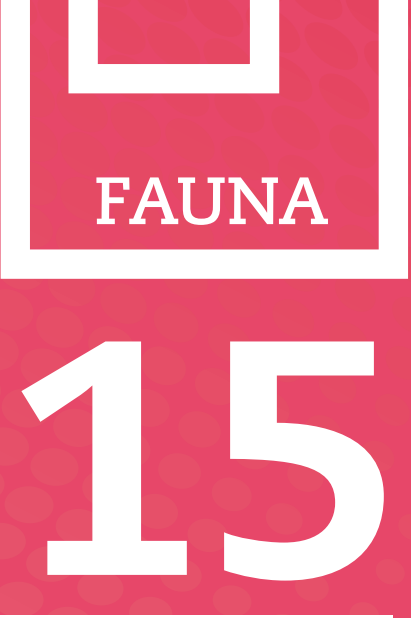

Resultados del **PROGRAMA DE SEGUIMIENTO** de las **AVES COMUNES**  en la Comunidad Autónoma del País Vasco, 2010

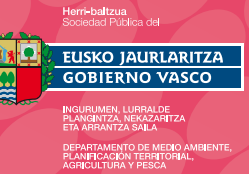

Vihobe

# FAUNA

**EDITA:** Ihobe, Sociedad Pública de Gestión Ambiental Departamento de Medio Ambiente, Planificación Territorial, Agricultura y Pesca Alda. Urquijo, 36 – 6º Planta 48011 Bilbao

**Contenido:** Este documento ha sido elaborado por Ihobe con la colaboración de Icarus E.M.S.L.

### **A afectos bibliográficos debe citarse:**

Ihobe, Sociedad Pública del Departamento de Medio Ambiente, Planificación Territorial, Agricultura y Pesca del Gobierno Vasco, "Resultados del programa de seguimiento de las aves comunes en la

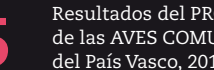

Resultados del PROGRAMA DE SEGUIMIENTO de las AVES COMUNES en la Comunidad Autónoma<br>del País Vasco, 2010 (año I)

# ÍNDICE

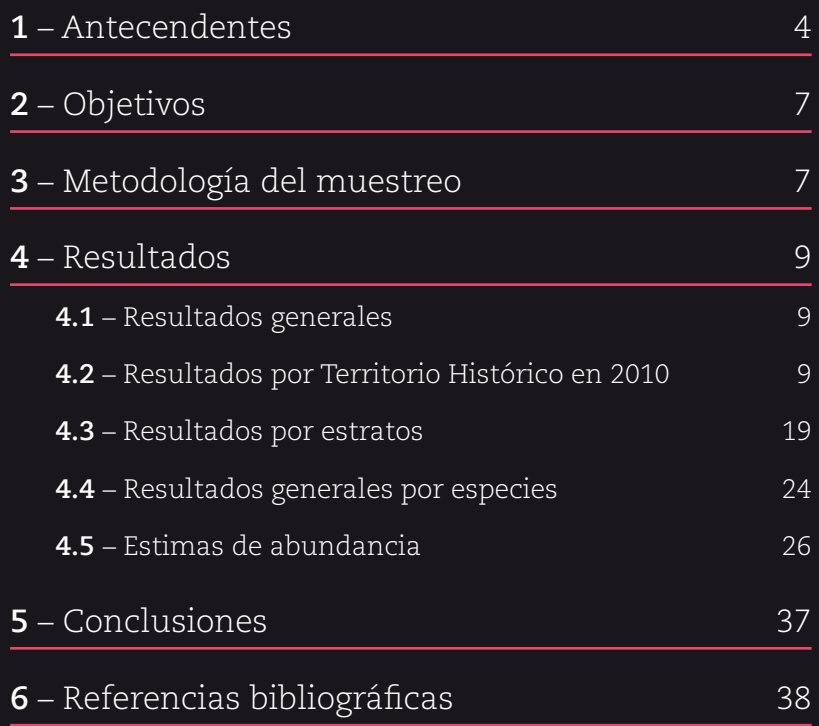

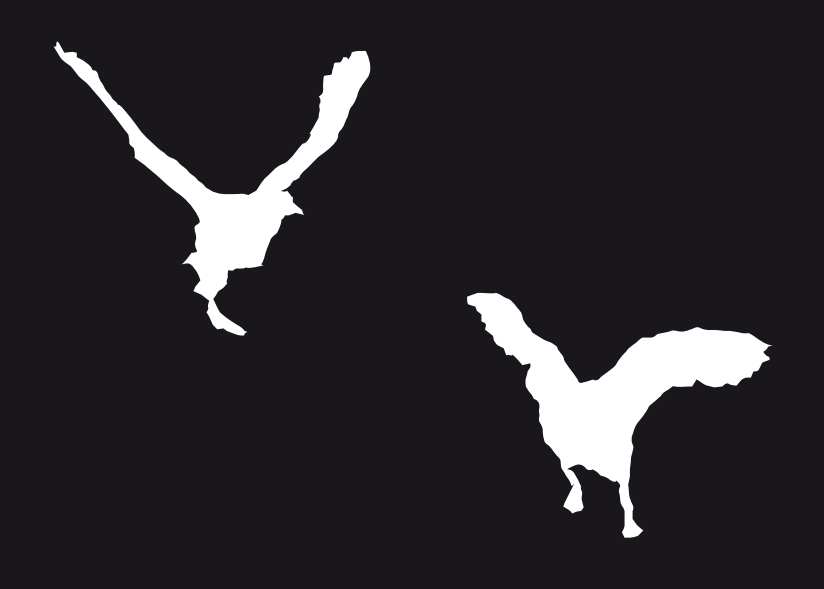

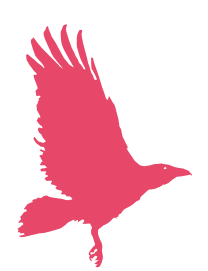

# 1 **– Antecedentes**

El término "seguimiento" es un concepto utilizado en biología de la conservación para referirse a la evaluación repetida del estado de algún atributo o función, dentro de un área definida y en un período específico de tiempo (Thompson *et al.,* 1998). Su acepción proviene de la palabra anglosajona "monitoring", vocablo cuyo símil en castellano equivaldría a "monitorización" o acción de monitorizar, es decir, el hecho de seguir o controlar algo mediante el empleo de un monitor. Cada vez es más frecuente escuchar en términos ecológicos la palabra "monitoreo" vocablo que realmente no está registrado en el diccionario de la Real Academia de la Lengua Española y, a pesar de que esta voz ha sido tratada de muchas maneras distintas, en todas ellas está implícita la meta de detectar cambios importantes en el estado de la cantidad o tarea con el fin de registrar una capacidad intrínseca que muestre tendencias diferentes. De todas formas, cualquiera que sea el término empleado: seguimiento, monitorización o monitoreo, se considera esta herramienta como una técnica a utilizar tanto para evaluar como para alcanzar objetivos de manejo en la gestión de especies.

El concepto de conservación integral surgió en la década de 1980 y con él un amplio abanico de programas de seguimiento que buscaban integrar el desarrollo humano y su compatibilización con el medio ambiente. Este concepto, que en la actualidad ha derivado hacia el término sostenible, ha sido plasmado de forma frecuente en los trabajos de conservación de las últimas décadas. No hay que olvidar que esta expresión se refiere a la utilización razonable de la tierra y sus recursos con el fin de abastecer las necesidades de la población humana (Shaffer & Saterson 1987).

Normalmente, los proyectos de seguimiento para la conservación de la biodiversidad se enfrentan a dos retos fundamentales: la conservación ecológica y la prosperidad de las comunidades faunísticas. Puesto que no hay recetas que garanticen la ejecución exitosa de todos los programas de conservación puestos en marcha, el cóctel óptimo debe adaptarse a las características individuales de cada lugar, a su hábitat y a la fauna local que los ocupa. Hasta la fecha, la principal deficiencia de estos programas se encuentra en la falta de herramientas adecuadas para la correcta evaluación de los proyectos debido a que la contribución real a la conservación ambiental no puede medirse con los mismos indicadores y métodos con los que se evalúan los componentes del desarrollo humano. Para medir correctamente el aspecto de la conservación es necesario tener un elemento que aporte datos sobre su influencia a futuro, y es aquí, lamentablemente, uno de los mayores inconvenientes a los que se enfrentan estos programas: la limitada financiación disponible para su puesta en marcha (Kremen *et al.* 1994).

• • • Los programas de vigilancia biológica son herramientas útiles para la conservación del medio ya que sirven para evaluar el progreso hacia el objetivo de frenar la pérdida de biodiversidad

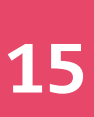

Tristemente, la financiación de estudios a largo plazo es un problema constante a la hora de generar pautas para la gestión del medio ambiente. A menudo los estudios iniciales son apoyados por las instituciones dentro de grandes proyectos de uno o dos años, mientras que los trabajos con financiación a largo plazo son inseguros. Frente a este hecho, la importancia de los estudios a medio o largo plazo no debe ser subestimada. No hay más que pensar en los atlas y mapas de distribución de las aves invernantes o reproductoras como ejemplo de trabajo dilatado en el tiempo. Además, este tipo de programas son necesarios para identificar y cuantificar el impacto humano sobre los ecosistemas ambientales, cada vez más y más fragmentados. Como se ha demostrado en múltiples estudios, los programas de vigilancia biológica son herramientas útiles para la conservación del medio ya que no sólo proporcionan información sobre tal o cual especie, sino que, fundamentalmente, sirven para evaluar el progreso hacia el objetivo de frenar la pérdida de biodiversidad, miden el estado de salud del medio ambiente o dan pautas sobre el grado de sostenibilidad en el desarrollo de un país.

De sobra es conocido cómo el tamaño poblacional es una herramienta utilizada como medida de salud de una especie y, consecuentemente, también de su control (Bibby *et al.* 2000). Una especie puede ser inherentemente rara y, por tanto, necesita ser vigilada. Puede ocupar ciertos hábitats que se sabe están cambiando, o quizás sea un candidato para indicar efectos adversos motivados por diversas causas antrópicas o naturales. Los datos de abundancia poblacional y sus series temporales pueden usarse para elaborar modelos predictivos de tendencias, las cuáles luego serán aplicadas a acciones de manejo particulares que acrecienten, mantengan o reviertan las tendencias detectadas.

Históricamente han sido muchas las estrategias abordadas con el fin de dar a conocer el tamaño de las poblaciones faunísticas y con capacidad de valorar sus tendencias. De hecho, cada vez están siendo más utilizadas las comunidades de aves como indicadores de la calidad del hábitat debido a su alta movilidad, a su capacidad de reaccionar rápidamente a los cambios del entorno, y a la facilidad de detección de las diferentes especies (Canterbury *et al.* 2000). Ahora bien, mientras que la abundancia y densidad de aves pueden ser analizadas mediante metodologías recurrentes, el estudio de la funcionalidad ecológica necesita de un grupo de especies representativas con capacidad para justificar y evaluar de manera correcta la tendencia temporal del estado del ambiente.

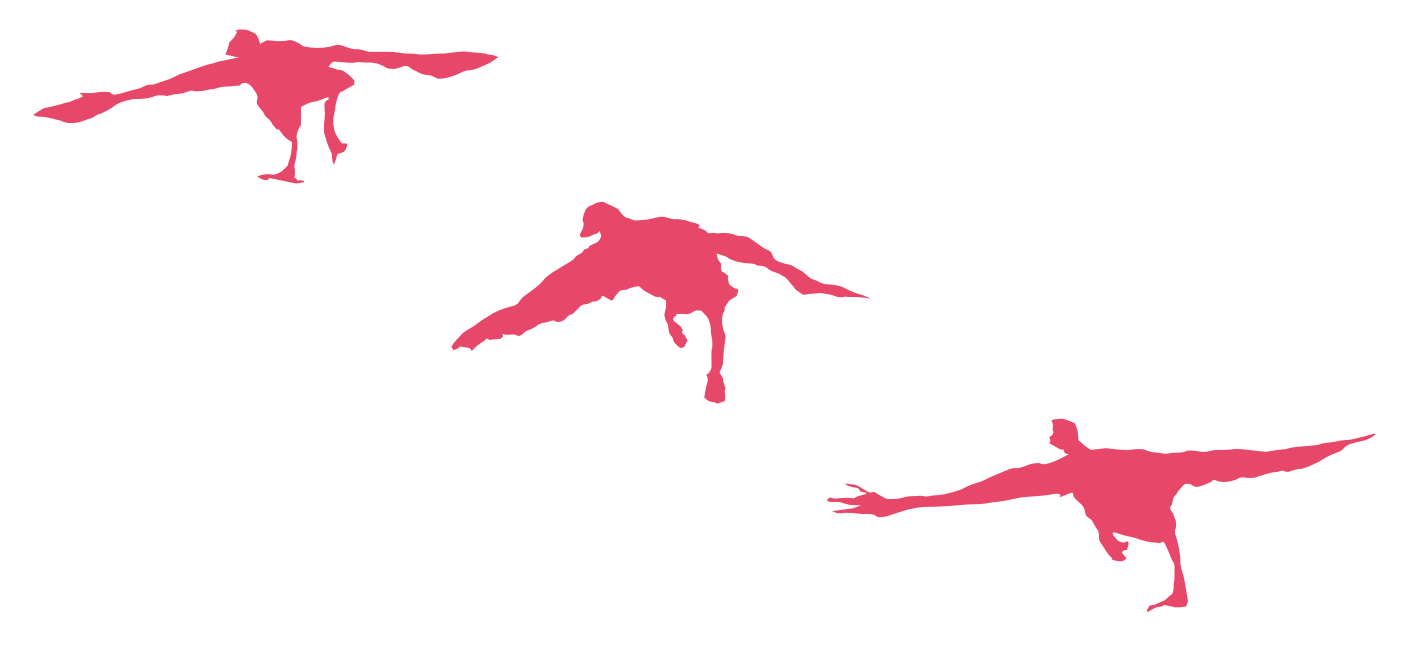

Recientemente, siguiendo las directrices marcadas por la Unión Europea, se han puesto en marcha una serie de trabajos para el seguimiento de la diversidad biológica, cuyo fin es recabar conocimientos sobre la evolución de las poblaciones naturales a través de indicadores cuantitativos, que permitan detener la pérdida de biodiversidad. Uno de estos indicadores es el seguimiento de aves comunes reproductoras el cual tiende a predecir posibles evaluaciones de riesgo para las poblaciones de aves silvestres asociadas a los principales sistemas ambientales (agrosistemas, ambientes forestales, campiña cantábrica, zonas de influencia del matorral y pastizales). Hace un año comenzaron a diseñarse en la CAPV los componentes metodológicos precisos para la puesta en marcha de este seguimiento de aves terrestres, cuyos objetivos buscaban recabar información sobre la abundancia de los grupos orníticos de interés (tanto por su sensibilidad al impacto de las actividades humanas como por su importancia para la conservación), detectar áreas de mayor riqueza ornitológica, y monitorizar cambios en las estimas al relacionar de manera exploratoria la variabilidad con el uso del hábitat y con la concurrencia de factores que intervienen en el éxito reproductor de las especies. De este modo se consigue, entre otras cosas, que en un futuro se lleguen a estipular las tendencias globales para determinadas especies de aves y se evalúen los riesgos potenciales sobre las mismas en los ecosistemas que los amparan. Con el tiempo, este sistema de seguimiento extensivo permitirá a los agentes gestores del patrimonio natural, entre otros logros, diferenciar especies con tendencia estable, creciente o decreciente; identificar sitios que puedan calificarse como áreas merecedoras de protección por sus valores forestales, paisajístico, agropastoriles, etc.; o elaborar mapas de distribución estacional (Blanco & Carbonell 2001). Actualmente, junto a este programa orientado a las aves paseriformes comunes, existen diversos sistemas de monitoreo extensivo sistemático en la comunidad vasca que contemplan la evolución de otros grupos de aves, como las acuáticas, rapaces o cinegéticas.

Desgraciadamente, la investigación ecológica en la CAPV es muy joven y, como resultado, existe una falta de datos básicos sobre la situación pasada de sus comunidades bióticas. Es posible que algunas poblaciones de aves, que se registran en menor densidad, no tengan oportunidad de supervivencia en un plazo de 100 años y se extingan localmente en un plazo relativamente corto. Si este es el caso se puede afirmar cómo la dramática pérdida de riqueza está claramente promovida por el aumento en la utilización de los ecosistemas por el ser humano. Usos que podrían ser compatibles, hasta un cierto grado, con la actual fragmentación y alteración del hábitat. Para encontrar este umbral es necesario realizar estos estudios a largo plazo. Sólo la observación continua y el análisis puede medir la reacción de las poblaciones de aves a los cambios en su entorno por la influencia humana. Sólo las investigaciones a largo plazo pueden identificar los raros eventos que se producen en la dinámica de las poblaciones (Cody 1996). Y son, precisamente, estos eventos los que tienen una importancia clave en la comprensión de las reacciones al impacto humano. Aspectos fundamentales para la gestión eficiente del desarrollo sostenible y de los proyectos de conservación.

En concreto, el seguimiento de aves comunes en la CAPV pretende ser una herramienta de gestión que dé a conocer el estado del ambiente a través del seguimiento y análisis de las tendencias en las poblaciones de aves. De esta forma, los resultados obtenidos serán fiables cuanto mayor sea el número de años de trabajo continuado al permitir comparar datos en las mismas unidades, observar cambios reales en localidades concretas e identificar especies con aparentes problemas de conservación que requieran un análisis con más detalle. Concluyentemente, el seguimiento anual y progresivo constituye un instrumento básico para la gestión de las especies y de los espacios que las albergan, al permitir la confección de labores de conservación en ambientes, especies o grupos que "*a priori*" no se consideran prioritarios.

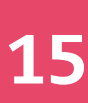

# 2 **– Objetivos**

A la hora de evaluar y orientar el programa de seguimiento de aves comunes en la CAPV se ha pretendido obtener unos resultados que fortalezcan otros programas de mayor ámbito geográfico. Para ello, las metas perseguidas se pueden resumir en los siguientes objetivos:

- Producir estimas fiables y detectar tendencias de las aves comunes en la CAPV.
- Determinar tendencias separadas para los principales estratos o usos de suelo de la CAPV.
- Discriminar tendencias generales de cambios locales y tener capacidad para sugerir posibles causas.
- Reducir al mínimo la variabilidad, así como el error interanual generado, mediante la participación y mantenimiento a lo largo del tiempo de un núcleo de personal altamente cualificado.
- Integrar el seguimiento anual en la gestión de las especies y en la toma de decisiones de cara a su conservación.
- Ampliar el espectro en el control y vigilancia para aquellos taxones que corren mayor peligro.
- Recoger información complementaria durante los muestreos para facilitar otros estudios y análisis más detallados a futuro.
- Aportar información a otros indicadores paneuropeos.

# 3 **– Metodología del muestreo**

Uno de lo requerimientos fundamentales para que el análisis de la evolución de las tendencias poblacionales sea más o menos fiable no solo recae en extraer una serie de datos a lo largo de un periodo continuo de tiempo, sino que, además, la mecánica de obtención de datos o método de muestreo también tiene que ser lo más parecida posible a lo largo del tiempo.

En el proyecto piloto desarrollado en 2009, el trabajo de campo fue realizado en los tres Territorios Históricos del País Vasco, siendo 232 el número de localidades muestreadas (Ihobe 2009). Durante el año 2010, a pesar de que el alcance del trabajo ha conservado la misma base metodológica, se han producido dos alteraciones merecedoras de señalar. La primera, hace referencia a la cobertura en el conjunto del área de muestreo al no haberse censado el Territorio Histórico de Guipúzcoa, debido a un problema logístico y de coordinación con su personal técnico. La segunda, incide en el cambio metodológico producido en el estrato forestal, donde se han descartado las estaciones de escucha y han sido sustituidas por itinerarios o taxiados.

Al igual que en 2009, el método elegido para conseguir los objetivos mencionados se puede resumir en los siguientes puntos:

• El muestreo se plantea en base a siete estratos prioritarios, enmarcados en ambientes forestales (autóctono y exótico), de campiña atlántica, cultivos mediterráneos, pastizales, matorrales y áreas urbanas.

- La cobertura y distribución de las localidades muestreadas están equiparadas con la del muestreo previo y determinadas en base a la cartografía de 2005 utilizando las categorías EUNIS, por lo que el número de puntos de muestreo se mantiene estable en los dos territorios prospectados: Álava con 82 localidades (52,2%) muestreadas y Bizkaia con 75 (47,8%).
- Los transectos lineales se han realizado entre el 10 de abril y el 15 de junio, en horario de 7:00 a 11:00 de la mañana.
- Los recorridos han seguido una línea recta a lo largo de un kilómetro de longitud y han transcurrido, principalmente, por dentro del hábitat señalado siguiendo una orientación concreta.
- Dado el mosaico tan fragmentado que caracteriza la superficie de la CAPV y la imposibilidad de atravesar terrenos de cultivo mediterráneo, se ha optado en algunos casos por utilizar senderos y caminos parcelarios.
- La longitud del recorrido se ha establecido en el campo mediante el uso de un GPS o posteriormente con la ayuda de un GIS como aplicación informática.
- El tronco principal del taxiado ha consistido en la detección de todas las aves observadas a lo largo del recorrido, distinguiendo aquellas encontradas dentro de cinco bandas imaginarias de 5, 10, 25, 100 y más de 100 metros a cada lado del observador.
- Los itinerarios se han realizado a velocidad lenta, aproximadamente a unos 3-4 Km/ hora y en todos los casos se ha tomado como referencia el punto en que se detectó el ave por primera vez.

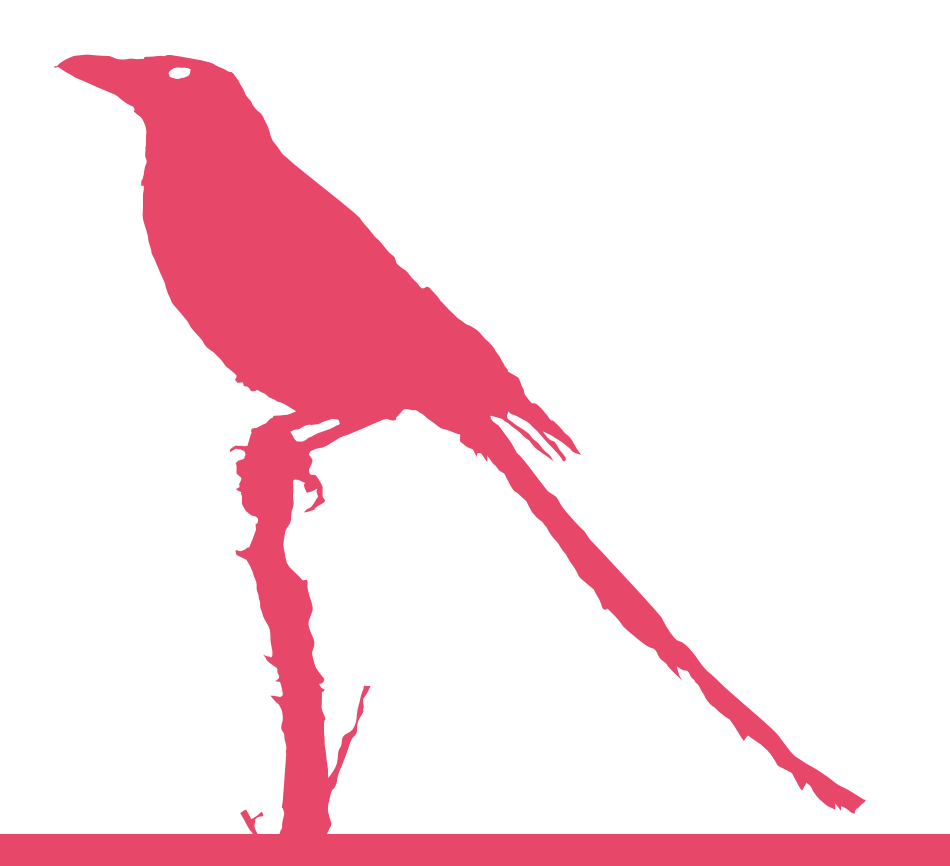

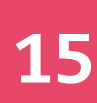

# 4 **– Resultados**

# **4.1** – Resultados Generales

Siguiendo con el protocolo establecido en 2009, se muestrearon un total de 157 lugares distribuidos en Álava y Bizkaia.

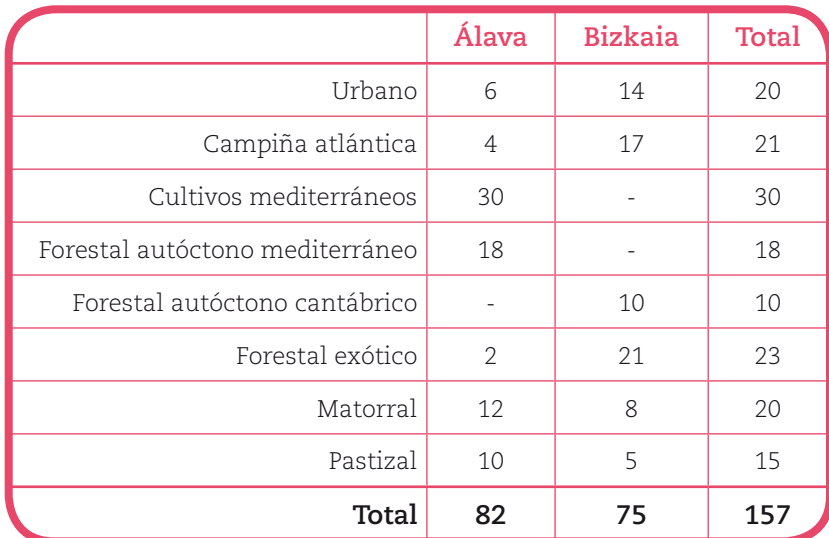

**Tabla 1 –** Número total de estratos muestreados por territorios históricos.

Los censos llevados a cabo en estos dos Territorios fueron los mismos que en 2009, aunque en el cómputo general de lugares muestreados los valores resultan notablemente diferentes a los de la temporada anterior debido a la ausencia de Gipuzkoa. Así, en 2010 los lugares mejor representados fueron los cultivos mediterráneos, habiendo un equilibrio entre las áreas urbanas, las campiñas, el forestal exótico y el matorral. En el caso del forestal autóctono, en principio se contaba con 28 censos, aunque se han dividido entre mediterráneo y cantábrico debido a las diferencia detectadas en las comunidades orníticas de cada uno.

Como se puede observar en la Figura 1 los puntos de muestreo estuvieron repartidos por toda la CAPV, asegurando una buena representatividad espacial de todo el territorio, y suficientemente alejados entre sí para impedir distorsiones debidas a la pseudo-correlación espacial.

# **4.2** – Resultados por Territorios Históricos en 2010

Por territorios históricos, tal como ocurrió en los muestreos de 2009, si bien en Bizkaia se detectaron más aves que en Álava, fue en Álava donde más especies se encontraron (Tabla 2).

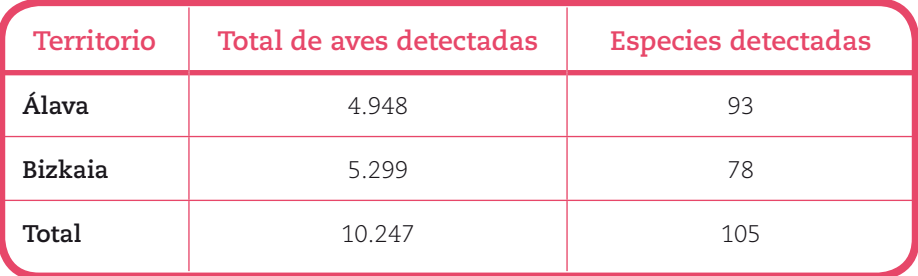

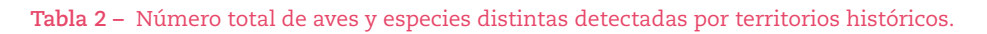

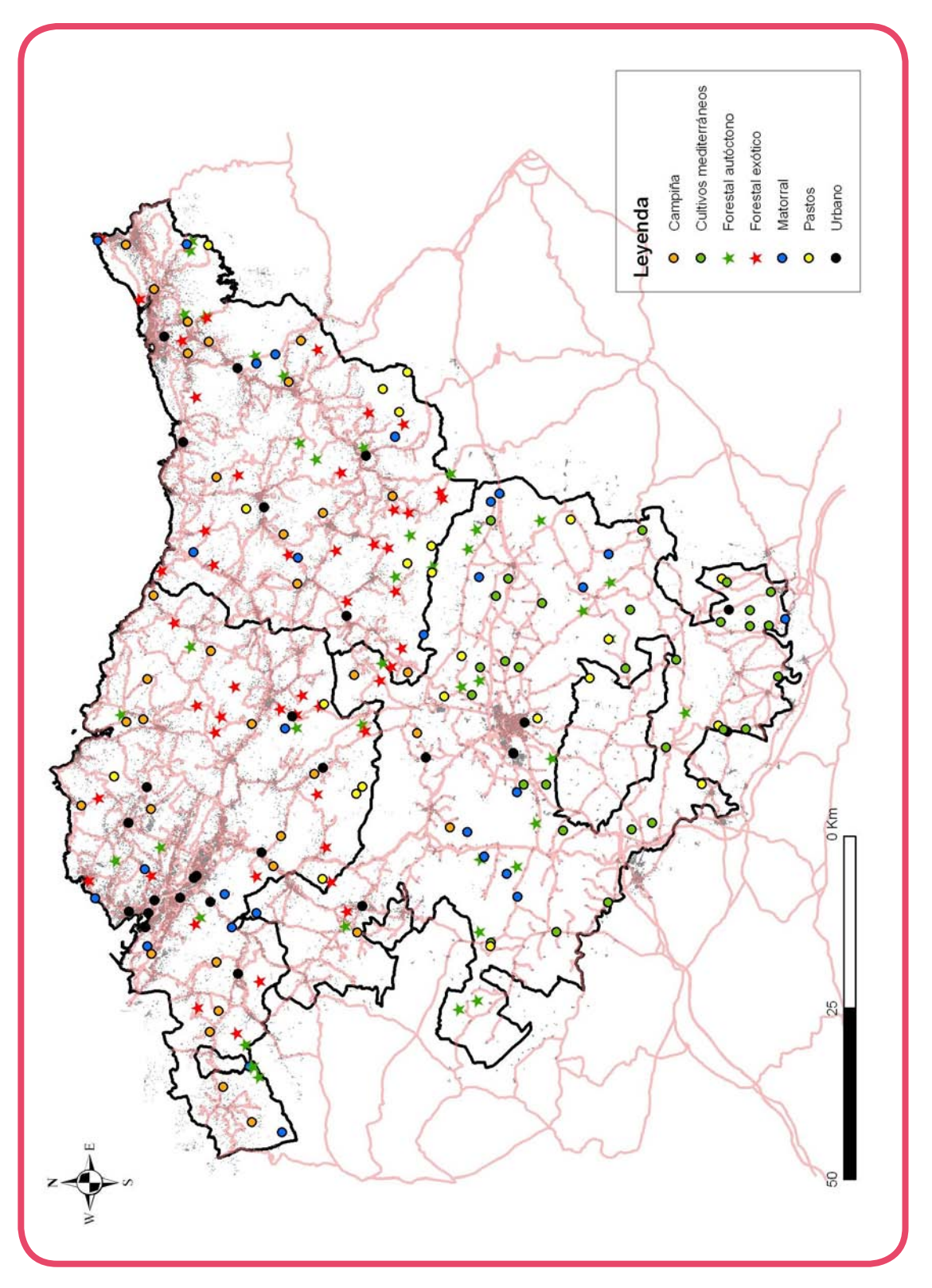

**Figura 1 –** Distribución de los puntos de muestreo en la CAPV en 2009. En el censo de 2010 no se muestreó el Territorio Histórico de Gipuzkoa.

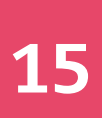

Para el análisis de los datos se eliminaron algunas especies que no se consideraron como objetivo de este programa de seguimiento. Por ejemplo, todas las aves rapaces (7 especies), las aves acuáticas (*Ardea cinerea, Anas platyrhynchos, Fulica atra*), el martín pescador (*Alcedo atthis*), el mirlo acuático (*Cinclus cinclus*) y el chotacabras gris (*Caprimulgus europaeus*). Además, previamente al inicio de los censos se acordó no contabilizar ni buitres leonados (*Gyps fulvus*) ni gaviotas (*Larus spp.*).

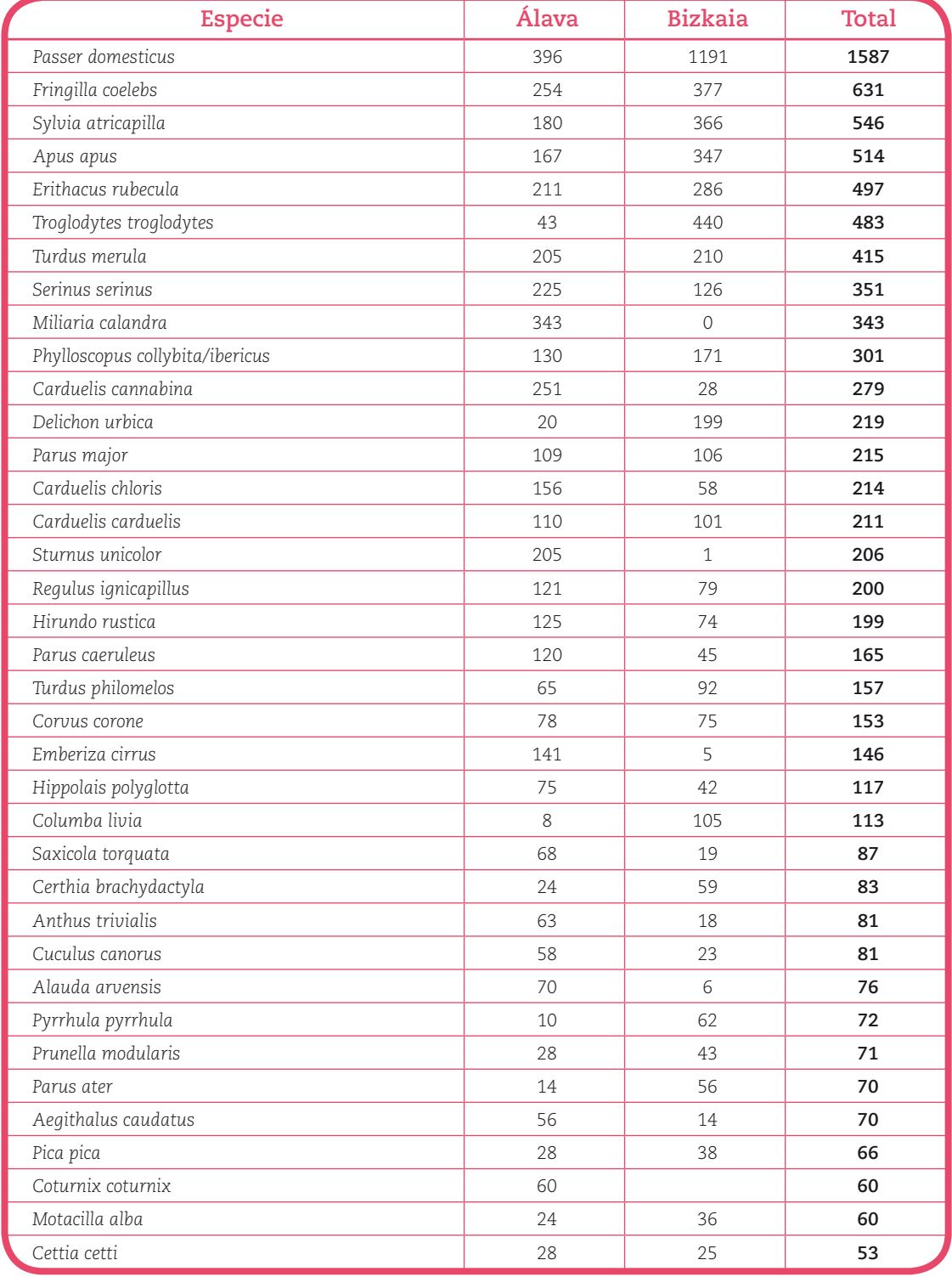

**Tabla 3 –** Número de individuos detectados por especie. Los datos se ordenan de mayor a menor en base al total para la CAPV. Se dan también el número de detecciones en cada territorio histórico (se han excluido las aves detectadas en paso).

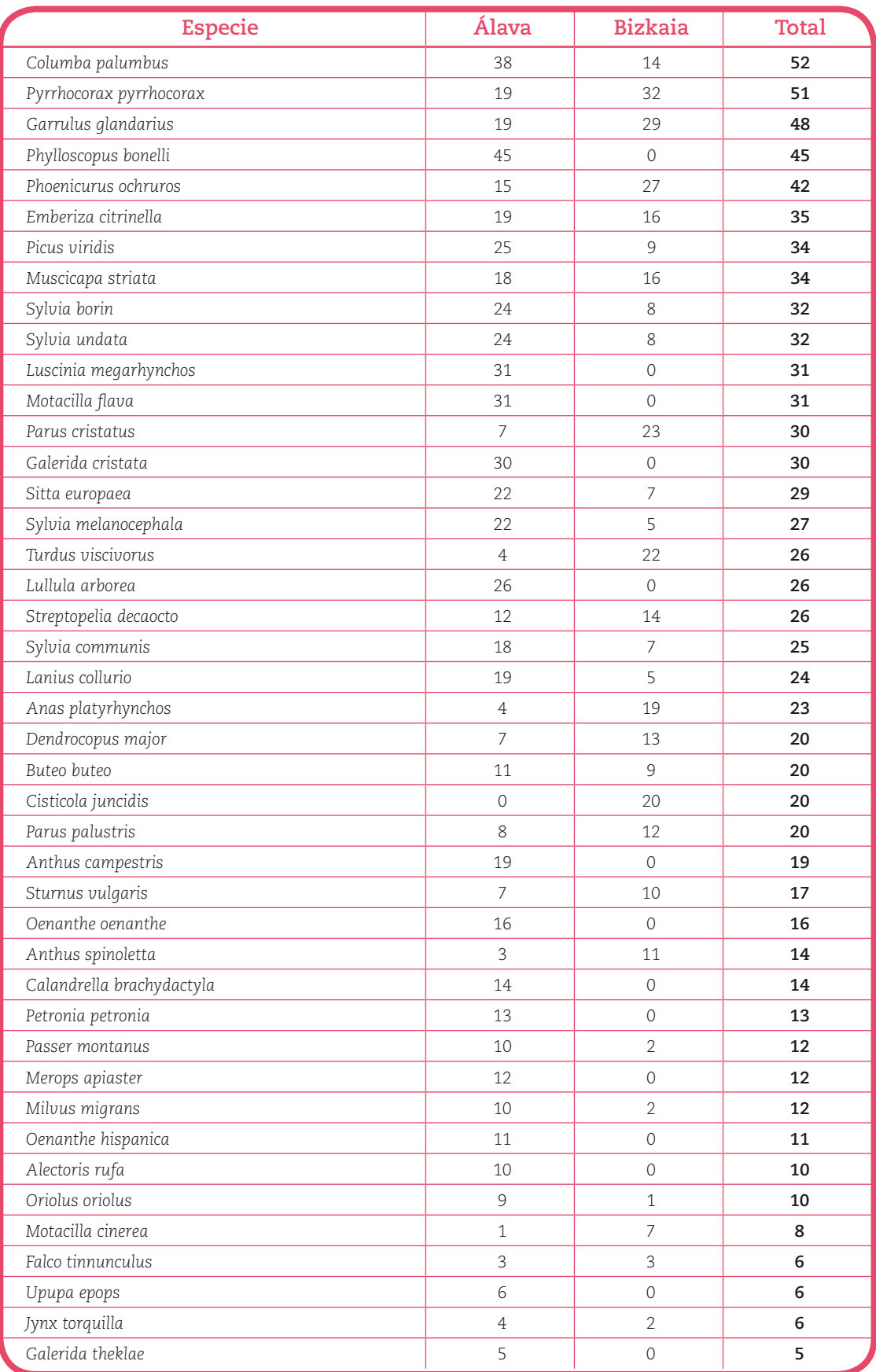

**Tabla 3 –** (Continuación) Número de individuos detectados por especie. Los datos se ordenan de mayor a menor en base al total para la CAPV. Se dan también el número de detecciones en cada territorio histórico (se han excluido las aves detectadas en paso).

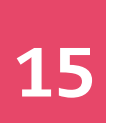

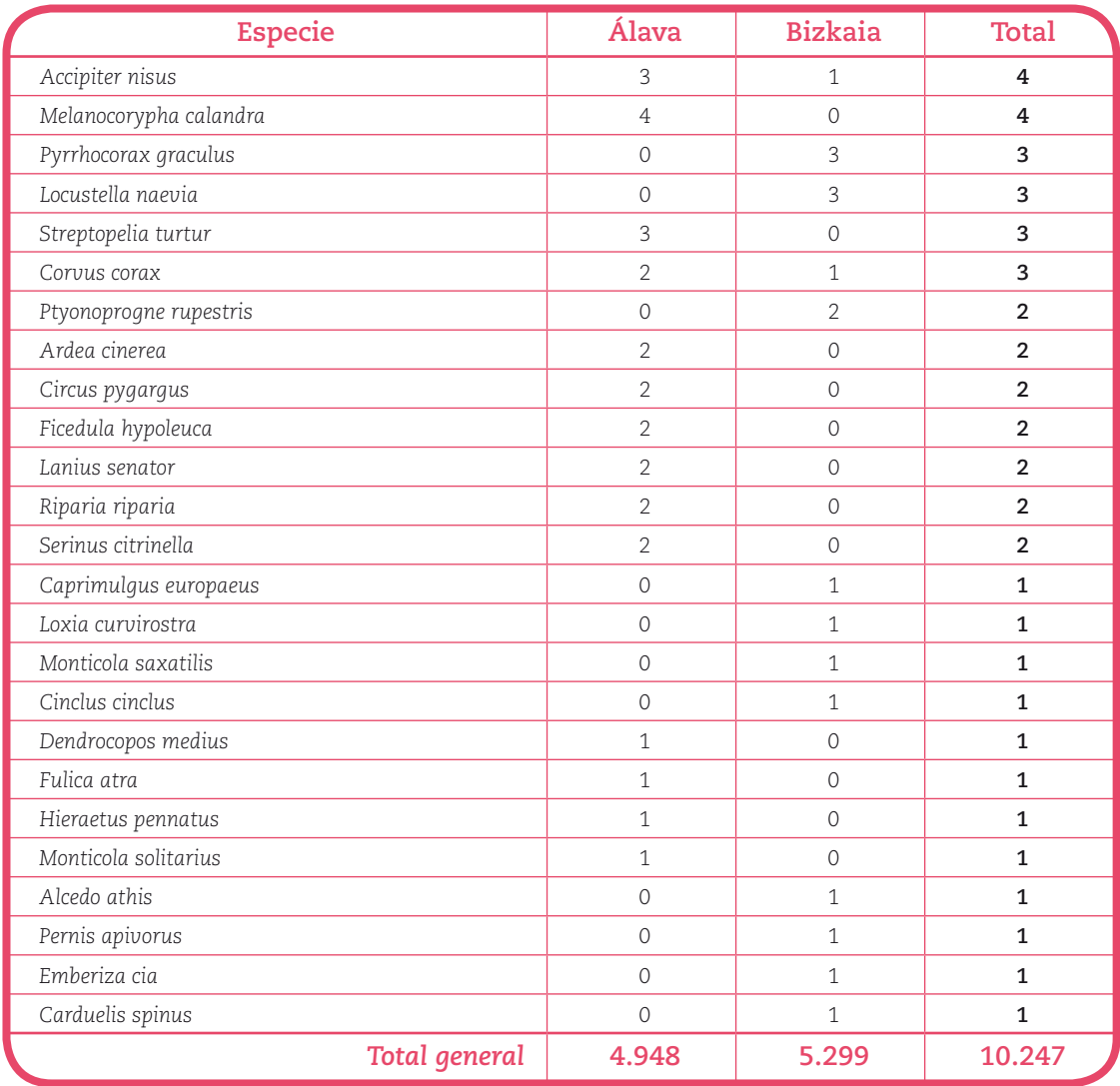

**Tabla 3 –** (Continuación) Número de individuos detectados por especie. Los datos se ordenan de mayor a menor en base al total para la CAPV. Se dan también el número de detecciones en cada territorio histórico (se han excluido las aves detectadas en paso).

Una vez depuradas las bases de datos se obtiene la tabla resumen (tabla 4).

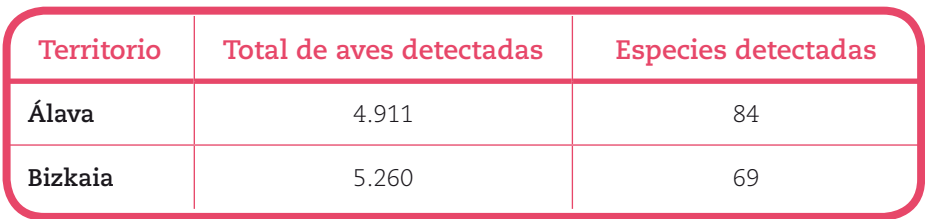

**Tabla 4 –** Número total de aves y especies distintas detectadas por territorios históricos.

La especie más abundante fue el gorrión común (*Passer domesticus*), tanto en Álava como en Bizkaia, aunque en este segundo caso las cifras se disparan (1191 gorriones, tabla 5). De forma que el 22,6% de las aves registradas en Bizkaia eran gorriones, mientras que en Álava esta especie representa un 8,1% del total. Excluyendo al gorrión, la lista de las especies más frecuentes en ambos Territorios están encabezadas por especies con ubicuistas, como el pinzón vulgar (*Fringilla coelebs*), la curruca capirotada (*Sylvia atricapilla*), el petirrojo (*Erithacus rubecula*), el chochín (*Troglodites troglodites*), el mirlo (*Turdus merula*), el verdecillo (*Serinus serinus*) y el mosquitero común/ibérico (*Phylloscupus collybita/ibericus*). Entre las siete especies representan el 31,7% de las aves detectadas en ambos Territorios. En el caso de Álava, en la tabla 5 se observa como algunas especies típicas de cultivos mediterráneos alcanzaron notables números, como el triguero (*Miliaria calandra*), el pardillo (*Carduelis cannabina*) y el estornino negro (*Sturnus unicolor*), representando un 16,3% de las aves detectadas, mientras que en Bizkaia apenas alcanzan el 0,5%. Estas diferencias son debidas a los cambios de los usos del suelo, a la transición de la región mediterránea a la Eurosiberiana y a las diferencias lógicas de los estratos muestreados, por lo que no conviene realizar comparaciones entre Álava y Bizkaia, más allá de un breve repaso.

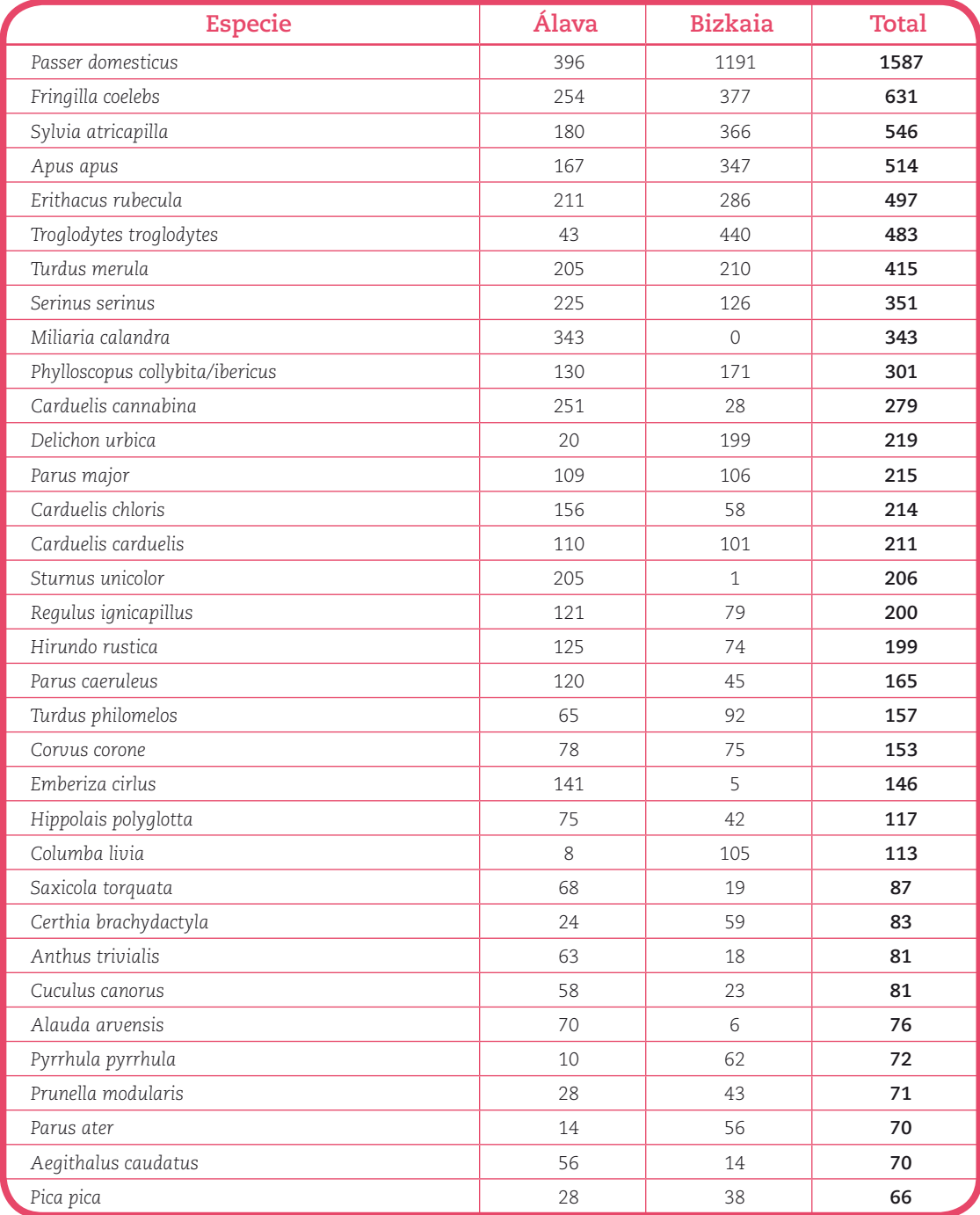

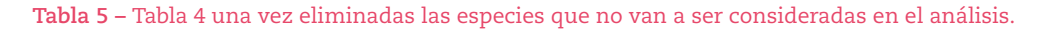

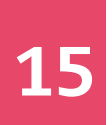

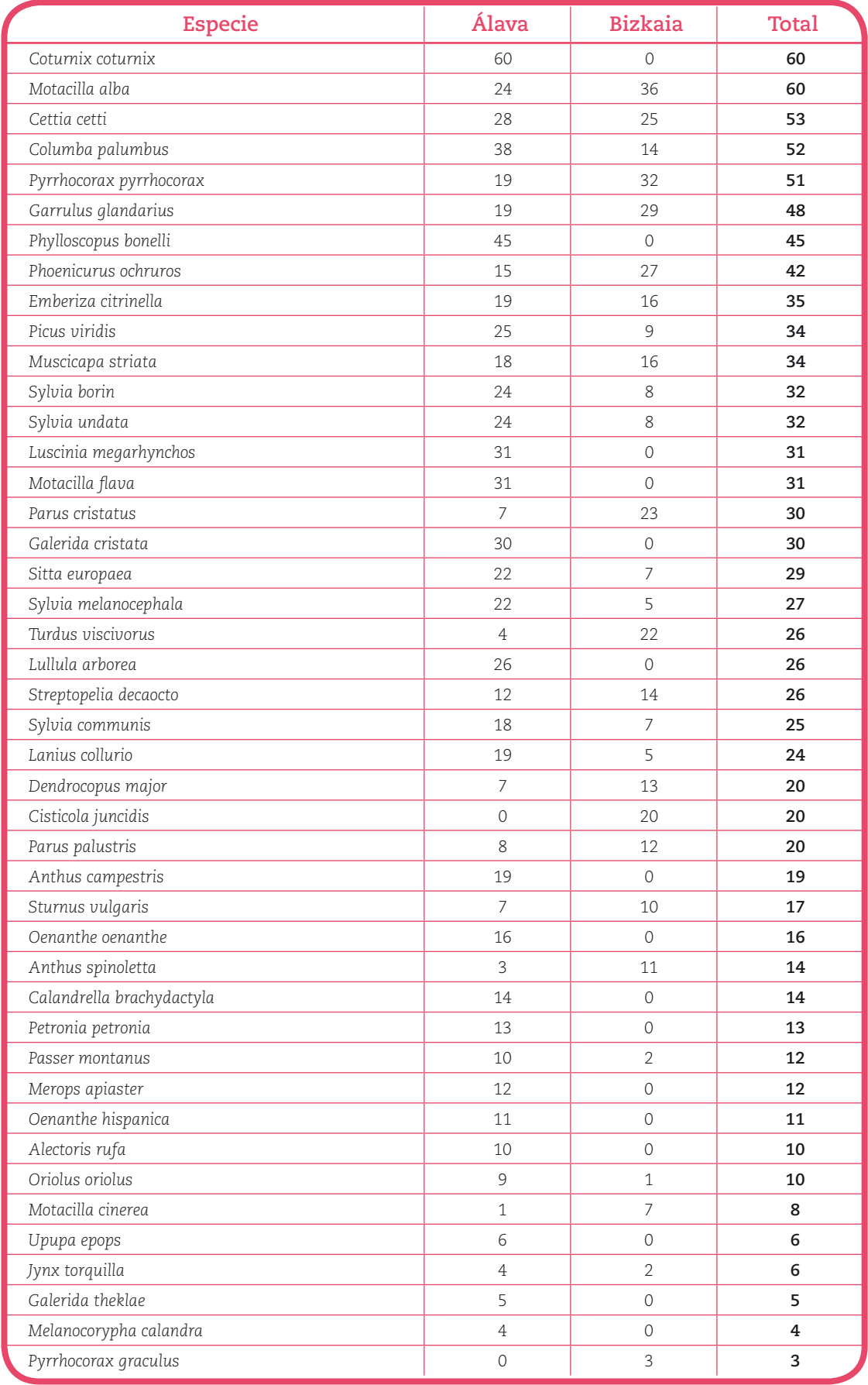

**Tabla 5 –** (Continuación) Tabla 4 una vez eliminadas las especies que no van a ser consideradas en el análisis.

| <b>Especie</b>         | Álava                    | <b>Bizkaia</b>           | <b>Total</b>   |
|------------------------|--------------------------|--------------------------|----------------|
| Locustella naevia      | $\Omega$                 | 3                        | 3              |
| Streptopelia turtur    | 3                        | $\Omega$                 | 3              |
| Corvus corax           | $\overline{\mathcal{L}}$ | 1                        | 3              |
| Ptyonoprogne rupestris | $\Omega$                 | $\overline{\mathcal{L}}$ | $\overline{2}$ |
| Ficedula hypoleuca     | $\overline{\mathcal{L}}$ | $\Omega$                 | $\mathfrak{p}$ |
| Lanius senator         | $\overline{2}$           | $\Omega$                 | $\overline{2}$ |
| Riparia riparia        | $\overline{2}$           | $\Omega$                 | $\overline{2}$ |
| Serinus citrinella     | $\overline{2}$           | $\Omega$                 | $\mathfrak{p}$ |
| Loxia curvirostra      | $\Omega$                 | 1                        | 1              |
| Monticola saxatilis    | $\Omega$                 | 1                        | 1              |
| Dendrocopos medius     | 1                        | $\Omega$                 | 1              |
| Monticola solitarius   | $\mathbf{1}$             | $\Omega$                 | 1              |
| Emberiza cia           | $\Omega$                 | 1                        | 1              |
| Carduelis spinus       | 0                        | $\mathbf{1}$             | 1              |
| <b>Total general</b>   | 4911                     | 5260                     | 10171          |

**Tabla 5 –** (Continuación) Tabla 4 una vez eliminadas las especies que no van a ser consideradas en el análisis.

Para determinar si las diferentes abundancias de especies detectadas durante los muestreos fueron un efecto de varianza de muestreo o por el contrario indican diferencias reales en abundancia de especies entre territorios, se procedió a realizar un análisis de rarificación y remuestreo intensivo (Gotelli & Colwell 2001). Para ello se extrajeron submuestras (de 100, 300, 500, 700 y así hasta 3.700) de las aves detectadas en los territorios en 1.000 ocasiones y se calculó el valor medio y los intervalos de confianza no paramétricos al 95%. Las simulaciones se hicieron utilizando el programa "ECOSIM". Como se puede ver en la Figura 2a a partir de 2.500 aves los límites de confianza no se solapan y por tanto se puede afirmar que las diferencias observadas se corresponden con diferencias reales en abundancia de especies.

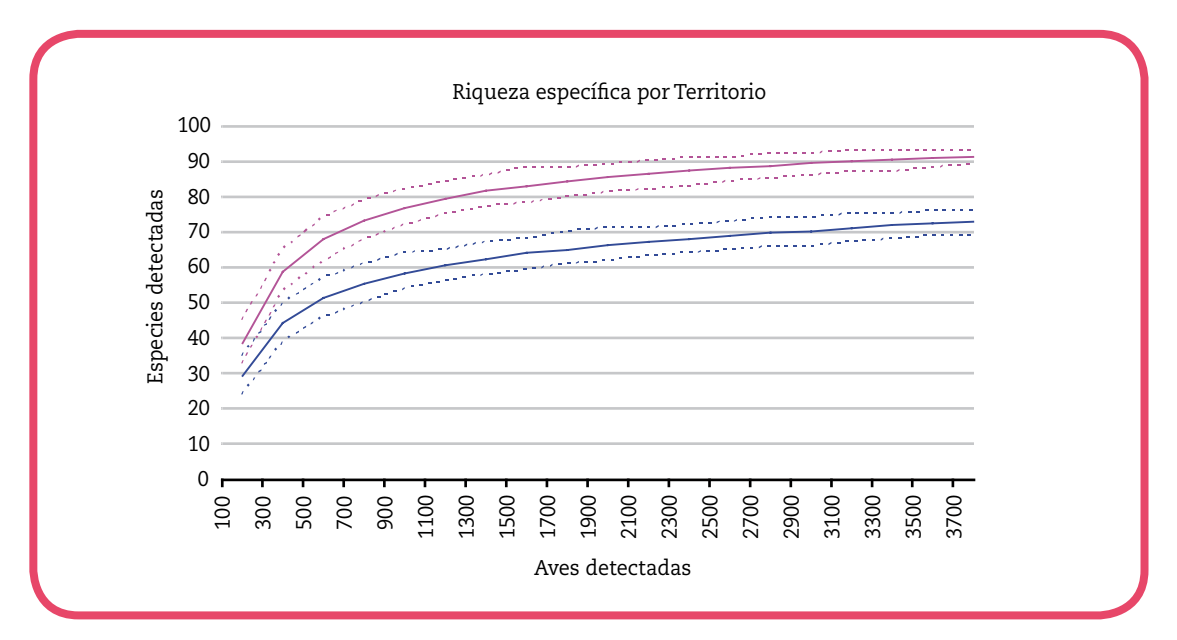

**Figura 2a** – Incremento de la riqueza específica por territorios e intervalos de confianza no paramétricos del 95% (Álava en rosa y Bizkaia en azul).

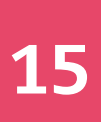

Por otra parte, en la Figura 2b se muestran los valores conjuntos de 2009 y 2010, observándose diferencias notables entre Territorios. Así, en 2009 se detectaron más especies tanto en Álava como en Bizkaia que en el 2010, siendo estas diferencias significativas para el caso de Bizkaia. No obstante, esas especies aparecieron en 2009 en cantidades escasas y el cambio observado no necesariamente responde a una pérdiad de especies, sino que probablemente entra dentro de la variabilidad de resultados normal.

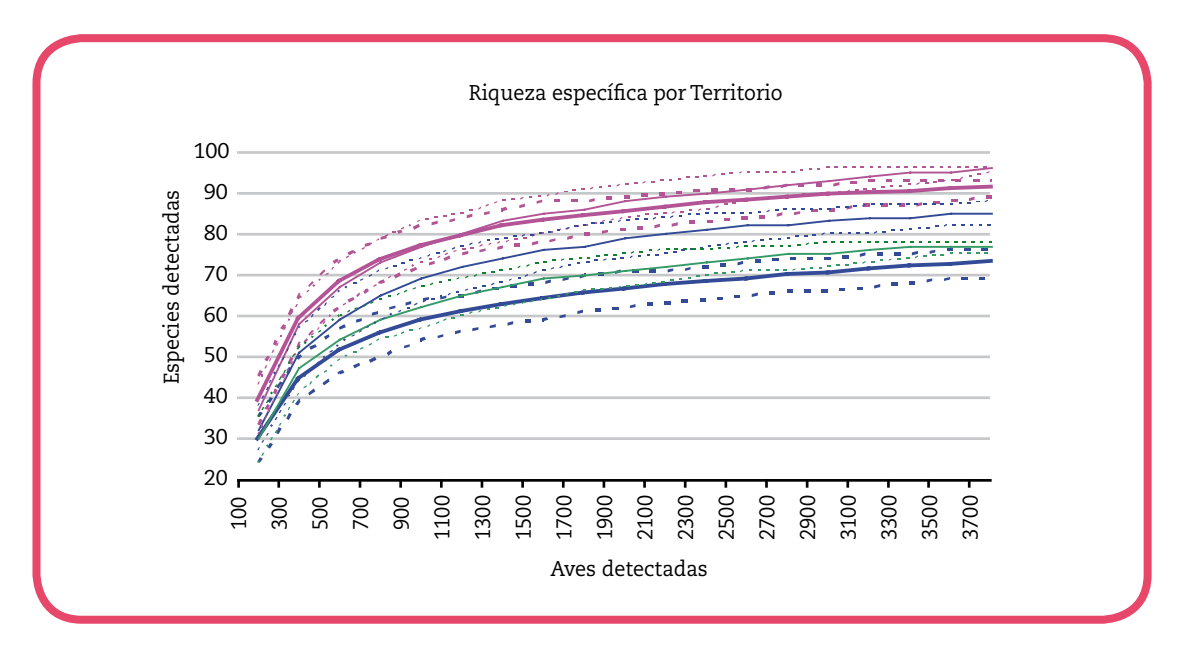

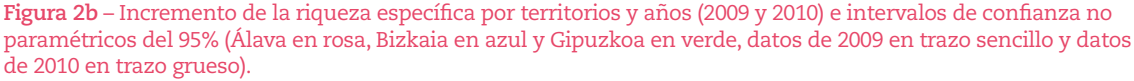

Asimismo, se utilizó la misma aproximación (1.000 remuestreos con rarificación e intervalos de confianza no paramétricos), para analizar otros aspectos de diversidad faunística de aves. Estos análisis incluyen la probabilidad de encuentro interespecífico de Hulbert, la dominancia específica, y el índice de biodiversidad de Shannon. Los resultados de los análisis se muestran en la Tabla 6. La probabilidad de encuentro interespecífico de Hulber (PIE en adelante) indica cual es la probabilidad de que, en el caso de elegir al azar, dos individuos de la muestra pertenezcan a especies distintas. El PIE se ha calculado siguiendo la fórmula:

$$
PIE = \left(\frac{N}{N-1}\right)\left(1 - \sum_{i=1}^{S} P_i^2\right)
$$

en la que *N* representa el número total de especies en la muestra y *p(i)* la proporción de la especie *y* en la muestra total. Valores altos del PIE, próximos a 1, señalan muestras con mucha heterogeneidad. Esto es, que en el total de la muestra hay varias especies con números parecidos de individuos, sin que exista una o unas pocas que aportan la gran mayoría de los individuos. Valores más bajos indican que una o unas pocas especies dominan la muestra. Como se puede observar en la Tabla 6a, Álava presenta mayor heterogeneidad que Bizkaia, manteniéndose en el caso de Bizkaia valores similares a los obtenidos en el muestreo de 2009, mientras que en Álava los valores son significativamente mayores que en el muestreo de 2009 (Tabla 6b).

La Dominancia Específica (DE) muestra la predominancia que tiene en la muestra la especie más frecuentemente detectada. En este caso se observa una dominancia más alta (aunque baja en términos absolutos) en la muestra de Bizkaia debido a la preponderancia de gorriones. Resultando baja para el caso de Álava (Tabla 6a). Indicando, en este último caso, que en

los datos de este último territorio no hay una especie claramente dominante. En ambos casos los valores son similares a los obtenidos en el muestreo de 2009 (Tabla 6b), aunque Álava muestra mayores valores de diversidad en 2010, mientras que en Bizkaia ocurre al contrario.

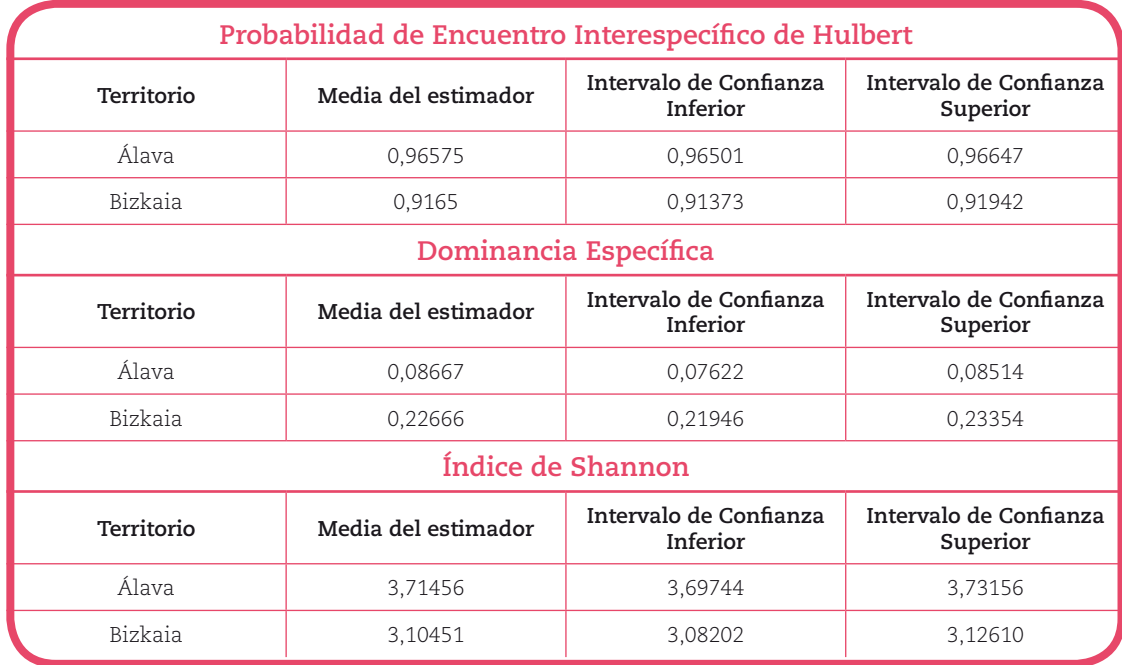

**Tabla 6a** – Resultados del periodo de 2010 de los remuestreos rarificados para los análisis de PIE, DE e Índice de Shannon. Se dan el valor medio de 1.000 remuestreos con 3.700 muestras cada uno, y los valores de los límites superior e inferior de los intervalos de confianza no parámetricos de las estimaciones.

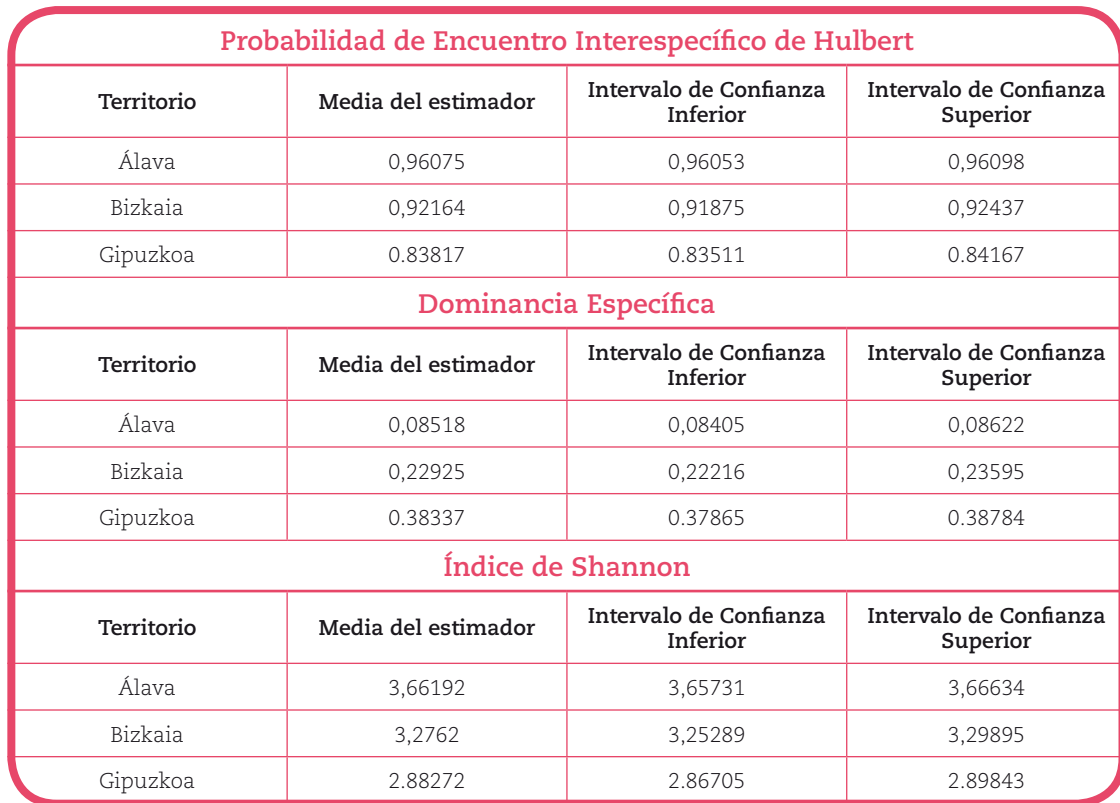

**Tabla 6b –** Resultados del periodo de 2009 de los remuestreos rarificados para los análisis de PIE, DE e Índice de Shannon. Se dan el valor medio de 1.000 remuestreos con 3.700 muestras cada uno, y los valores de los límites superior e inferior de los intervalos de confianza no parámetricos de las estimaciones.

18

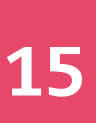

También se calculó el índice de Shannon, que es uno de los índices de diversidad clásicos. Este índice también se rarificó al tamaño de la muestra más pequeña para mejorar la comparabilidad entre valores. Los valores para los dos territorios mostraron diferencias significativas, siendo mayores en Álava. En el caso de Bizkaia se ha reducido los valores de diversidad si se comparan con los resultados de 2009.

## **4.3** – Resultados por estratos

Para analizar los resultados por estratos se juntaron todos los datos considerando la CAPV (Álava y Bizkaia) como muestra única. En la Tabla 7 se muestra el número de detecciones por especie y estrato. Se ha dividido el forestal autóctono en mediterráneo o cantábrico dadas las notables diferencias de composición florística entre ambos y las consecuentes diferencias en la composición ornítica.

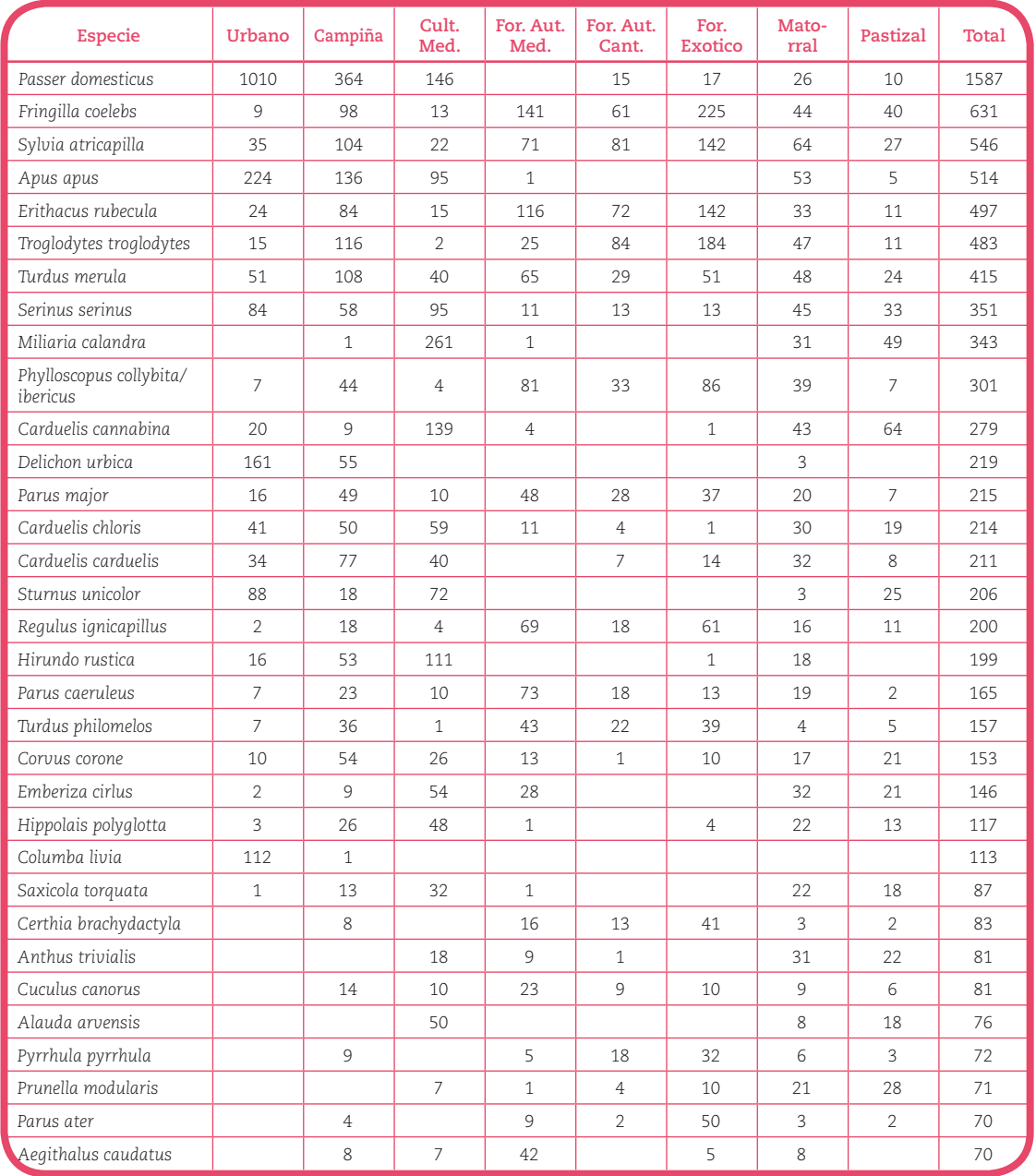

**Tabla 7** – Número de individuos de cada especie detectados en los diferentes estratos. La información contenida en estos números debe considerarse de carácter orientativo, ya que no se ha corregido respecto al esfuerzo muestral y la detectabilidad varia entre estratos.

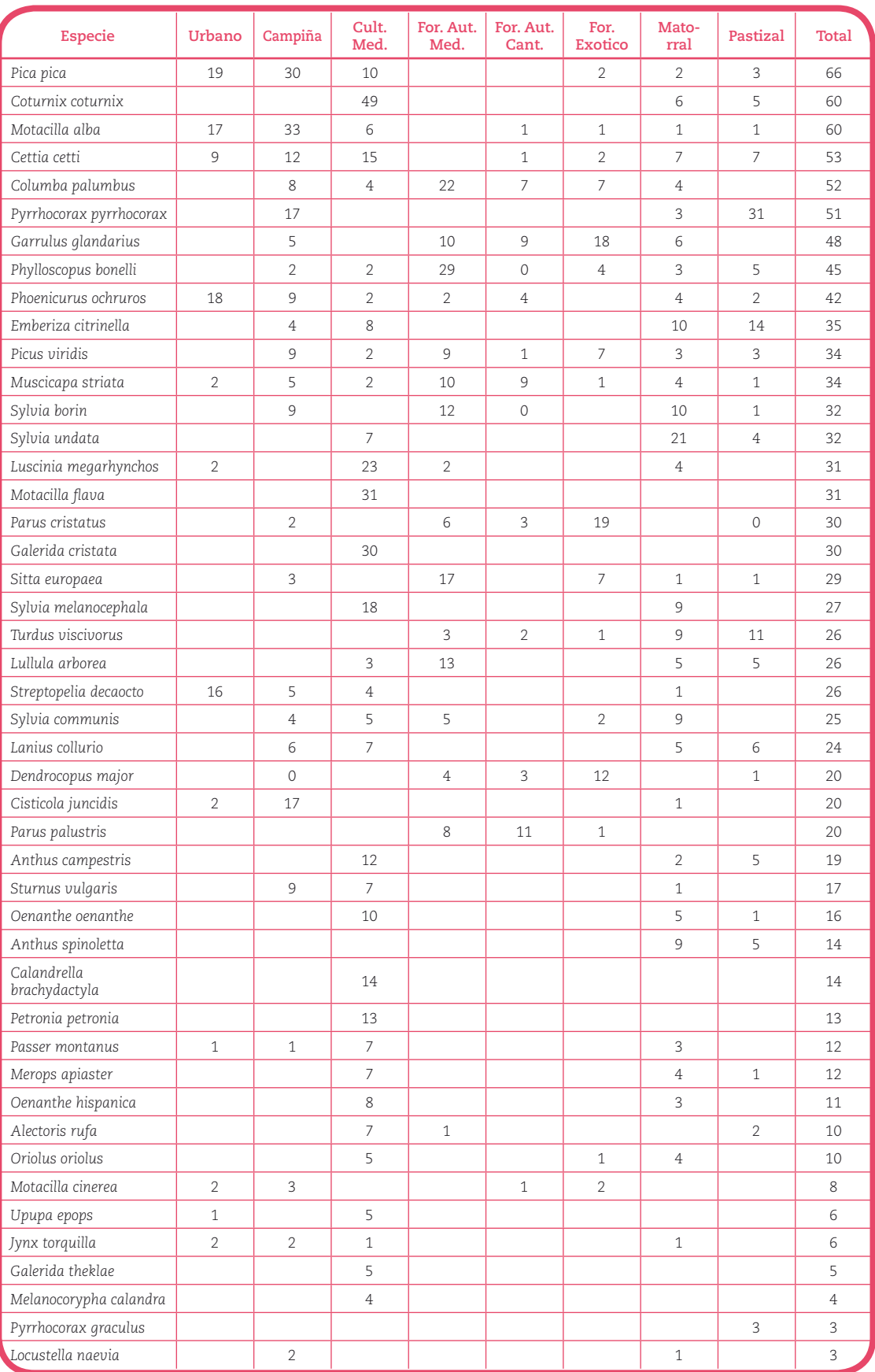

**Tabla 7** – (Número de individuos de cada especie detectados en los diferentes estratos. La información contenida en estos números debe considerarse de carácter orientativo, ya que no se ha corregido respecto al esfuerzo muestral y la detectabilidad varia entre estratos.

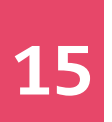

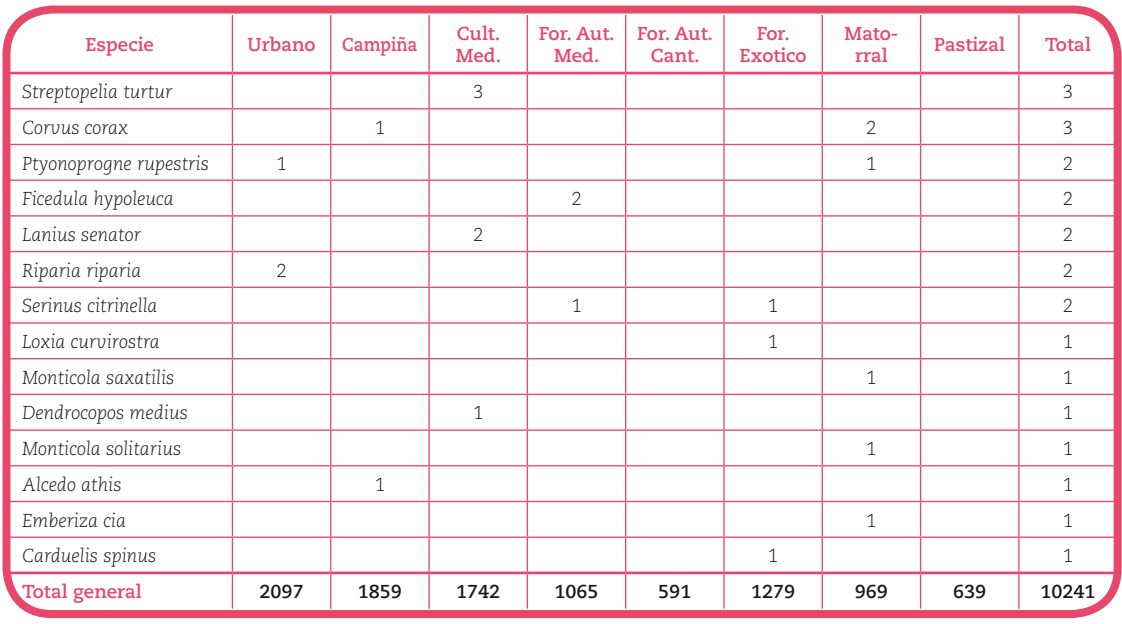

**Tabla 7** – (Número de individuos de cada especie detectados en los diferentes estratos. La información contenida en estos números debe considerarse de carácter orientativo, ya que no se ha corregido respecto al esfuerzo muestral y la detectabilidad varia entre estratos.

En base a los datos expuestos en la Tabla 7 se calculó la riqueza específica por estrato utilizando el método de rarificación y remuestreo intensivo (Gotelli y Colwell 2001). En este caso se rarificó la muestra a 560 aves, ya que en el estrato en el que menos aves se detectaron fue el "Forestal Autóctono Cantábrico" con 591 detecciones. En la Figura 3a se observa como los estratos se separan de mayor a menor, primero por un índice de apertura del medio y después por el índice climático (mediterráneo-eurosiberiano). Esta figura es prácticamente igual a la obtenida en el muestreo de 2009 (Figura 3b).

Las áreas de matorral (se consideran juntos los matorrales de ambos Territorios), al igual que se observó en el muestreo de 2009, son las más ricas en especies, seguido de los cultivos mediterráneos, los pastos de montaña y la campiña atlántica que se posicionan en valores muy similares, aunque la diferencia entre los cultivos mediterráneos y la campiña atlántica es significativa. Estas diferencias se deben a la presencia de especies exclusivamente mediterráneas en los cultivos cerealistas y viñedos alaveses, tales como las cogujadas y las totovías, y una notable diferencia en especies que pueden localizarse en bajo número en la campiña atlántica pero son típicas del entorno abierto mediterráneo, como las collalbas, trigueros, codornices y alondras.

 En un segundo plano aparecen las zonas boscosas, existiendo un gradiente solapado de riqueza entre los bosques autóctonos mediterráneos, las plantaciones exóticas (básicamente coníferas) y los bosques de frondosas cantábricos. No obstante, entre los bosques mediterráneos y los cantábricos se dan diferencias significativas.

 Por último, las zonas urbanas serían las más pobres en cuanto a riqueza específica se refiere, destacando los números de cuatro especies, los gorriones comunes, los vencejos, los aviones comunes y las palomas domésticas.

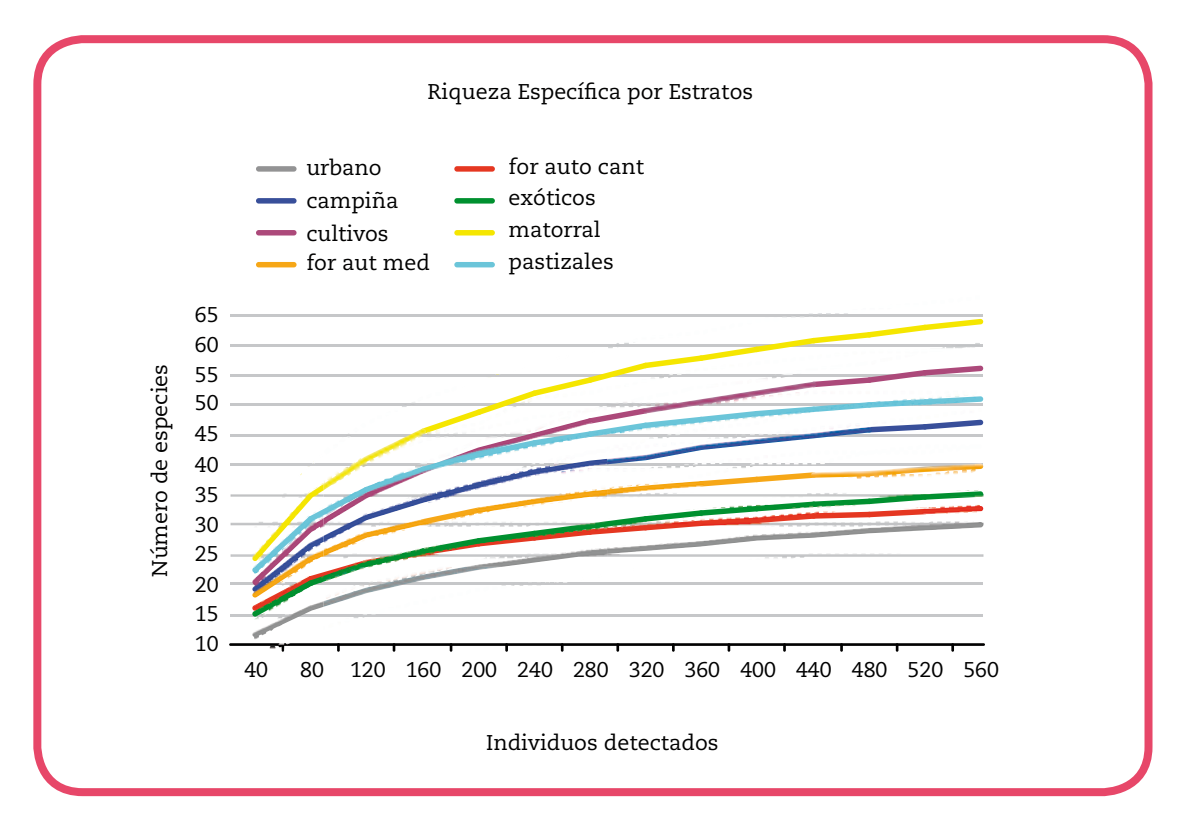

**Figura 3a** – Resultados del remuestreo mediante rarificación para la comparación de la riqueza específica entre estratos. Se muestra en trazo continuo la estimación media y en discontinuo los intervalos de confianza no paramétricos del 95%. Resultados para el año 2010.

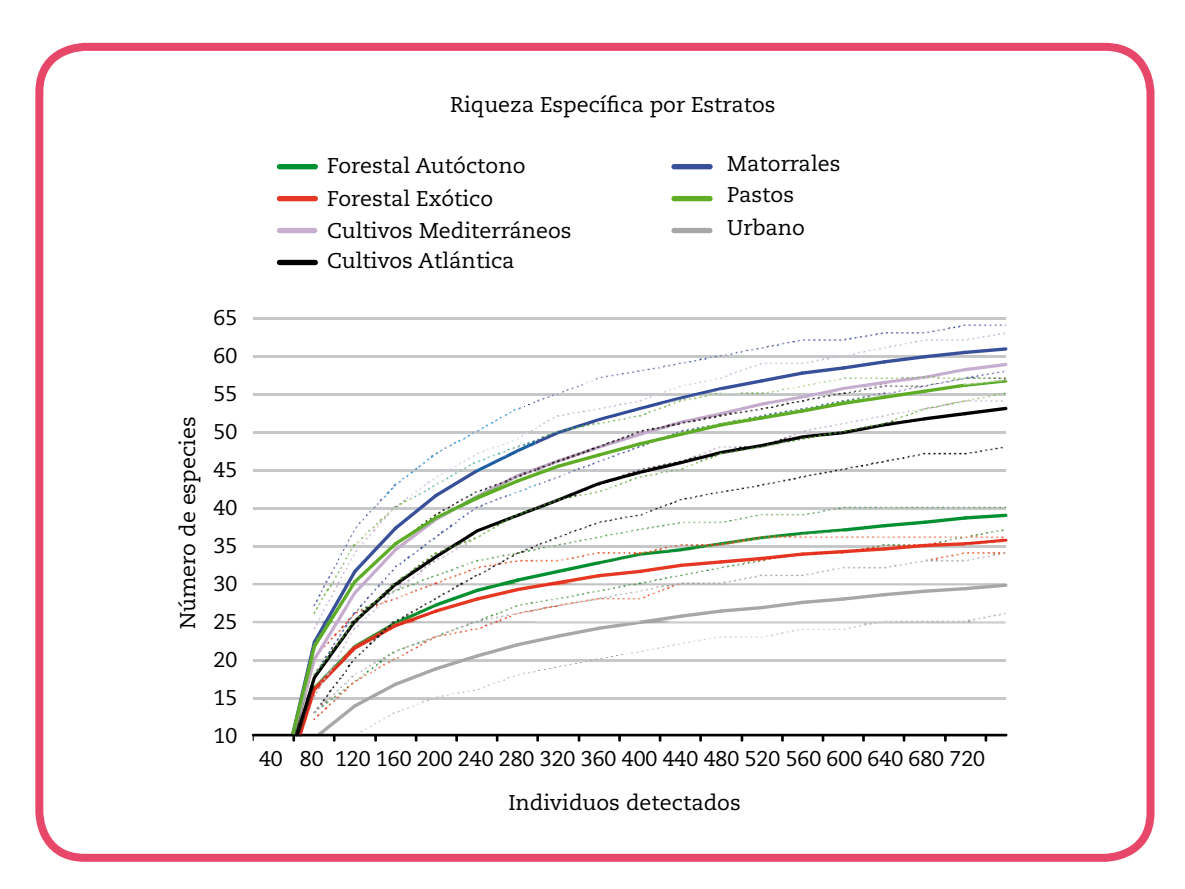

**Figura 3b** – Resultados del remuestreo mediante rarificación para la comparación de la riqueza específica entre estratos. Se muestra en trazo continuo la estimación media y en discontinuo los intervalos de confianza no paramétricos del 95%. Resultados para el año 2009.

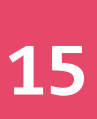

De igual manera se analizó la probabilidad de encuentro interespecífico entre estratos. En este caso (Figura 4) se puede observar que los valores son muy inferiores en el caso de los estratos urbanos. Mientras que el resto de los estratos se sitúan en un plano relativamente similar, aunque con diferencias en donde se observa que los matorrales y los pastizales son los estratos con mayores valores, en los que no hay especies que destaquen de forma notable por su número. En el muestreo de 2009 los valores de PIE de Hubert de la campiña eran mucho menores que en el presente muestreo, posiblemente debido a un mayor número de gorriones detectados en las campiñas guipuzcoanas.

La grafica de dominancia específica por estratos (Figura 5) confirma lo mencionado en el párrafo anterior. Así los valores altos de las áreas urbanas se debe al dominio de los gorriones comunes, seguido de vencejos, aviones comunes y palomas, mientras que en el resto de estratos no se detecta un dominio tan claro de unas especies sobre el conjunto. Aunque la abundancia de unas pocas especies en la mayoría de los muestreos de las campiñas y de las plantaciones exóticas provocan los valores altos observados en la figura 6. Tanto en los muestreos de urbano como de campiña se detectan valores significativamente menores en 2010 que en 2009, posiblemente debido al efecto de los datos de Gipuzkoa, como ya se ha mencionado anteriormente.

Por último, el índice de diversidad de Shanon (Figura 6) confirma lo visto hasta ahora y vuelve a resaltar, por un lado, la escasez de especies en las zonas urbanas y los grandes números de unas pocas de ellas y, por otro lado, la abundancia de las zonas de matorral y los pastos montanos con números más equilibrados. Asimismo, destacan las plantaciones exóticas y los bosques cantábricos por sus bajos valores de diversidad. Además, se observan diferencias entre los muestreos de 2009 y 2010 en el caso de los estratos urbanos y campiña atlántica, siguiendo la dinámica vista en los análisis anteriores, pero también se encuentran diferencias en los estratos de matorral, con mayor diversidad en los muestreos de 2010.

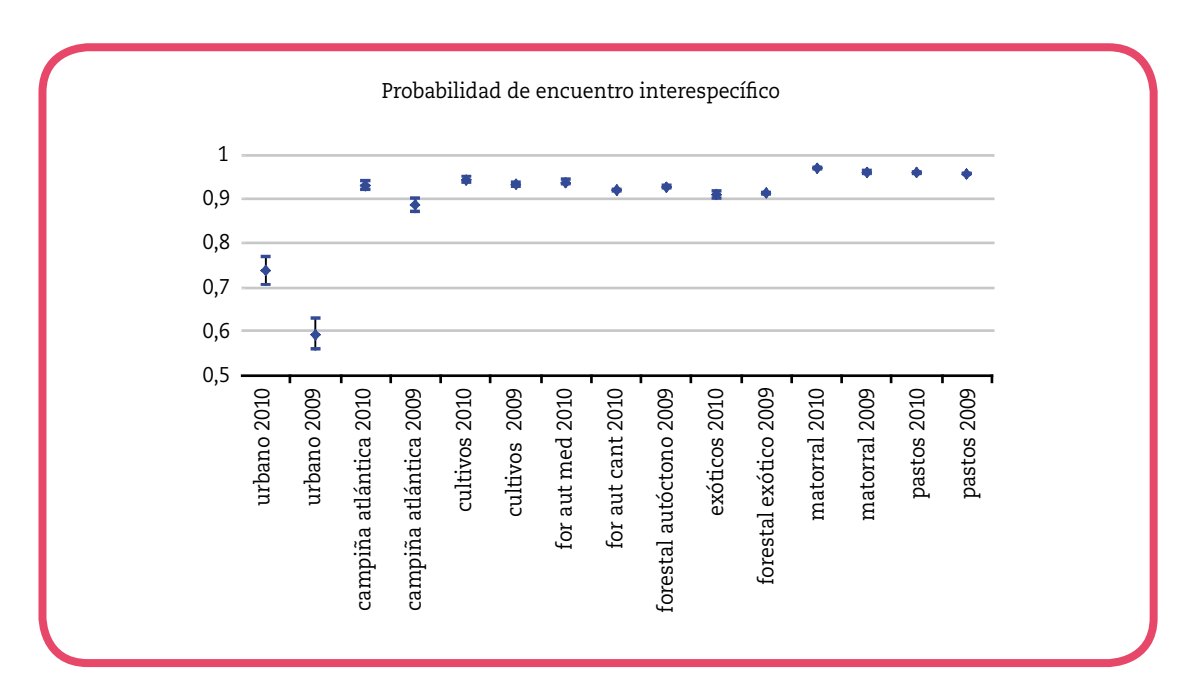

**Figura 4** – Resultados del remuestreo mediante rarificación para la comparación del PIE entre estratos. Se muestra el valor medio de 1.000 remuestreos de 560 muestras para 2010 y 720 muestras para 2009 y las barras de desviación con los intervalos.

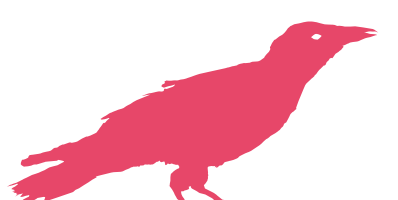

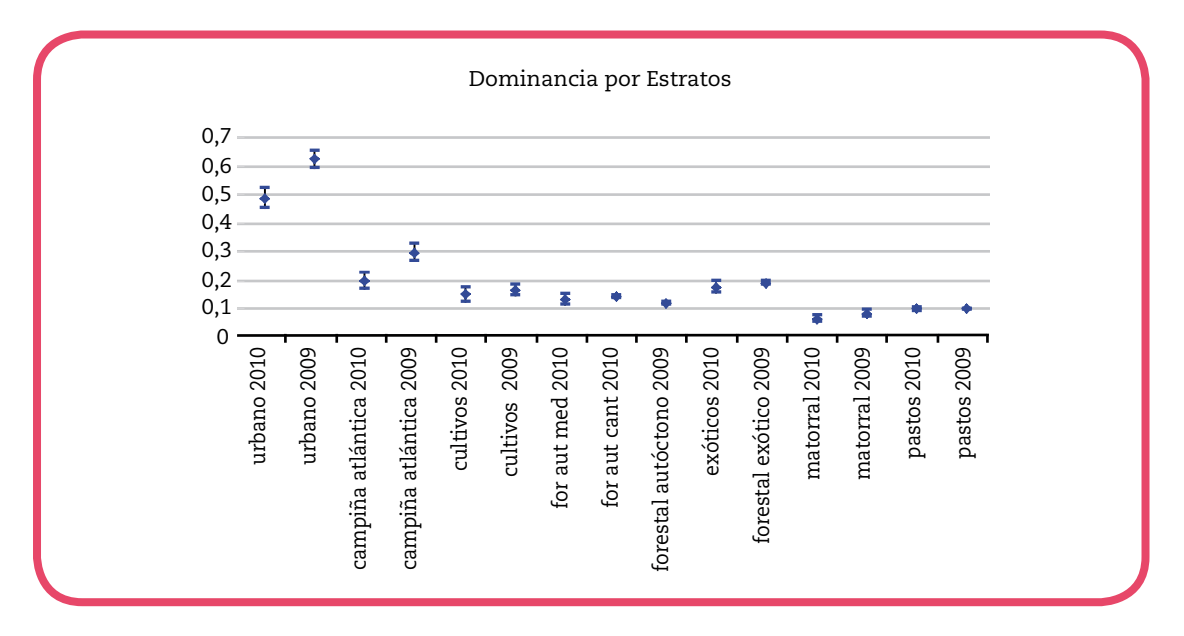

**Figura 5** – Resultados del remuestreo mediante rarificación para la comparación del valor de la dominancia específica entre estratos. Se muestra el valor medio de 1.000 remuestreos de 560 muestras y las barras de desviación con los intervalos.

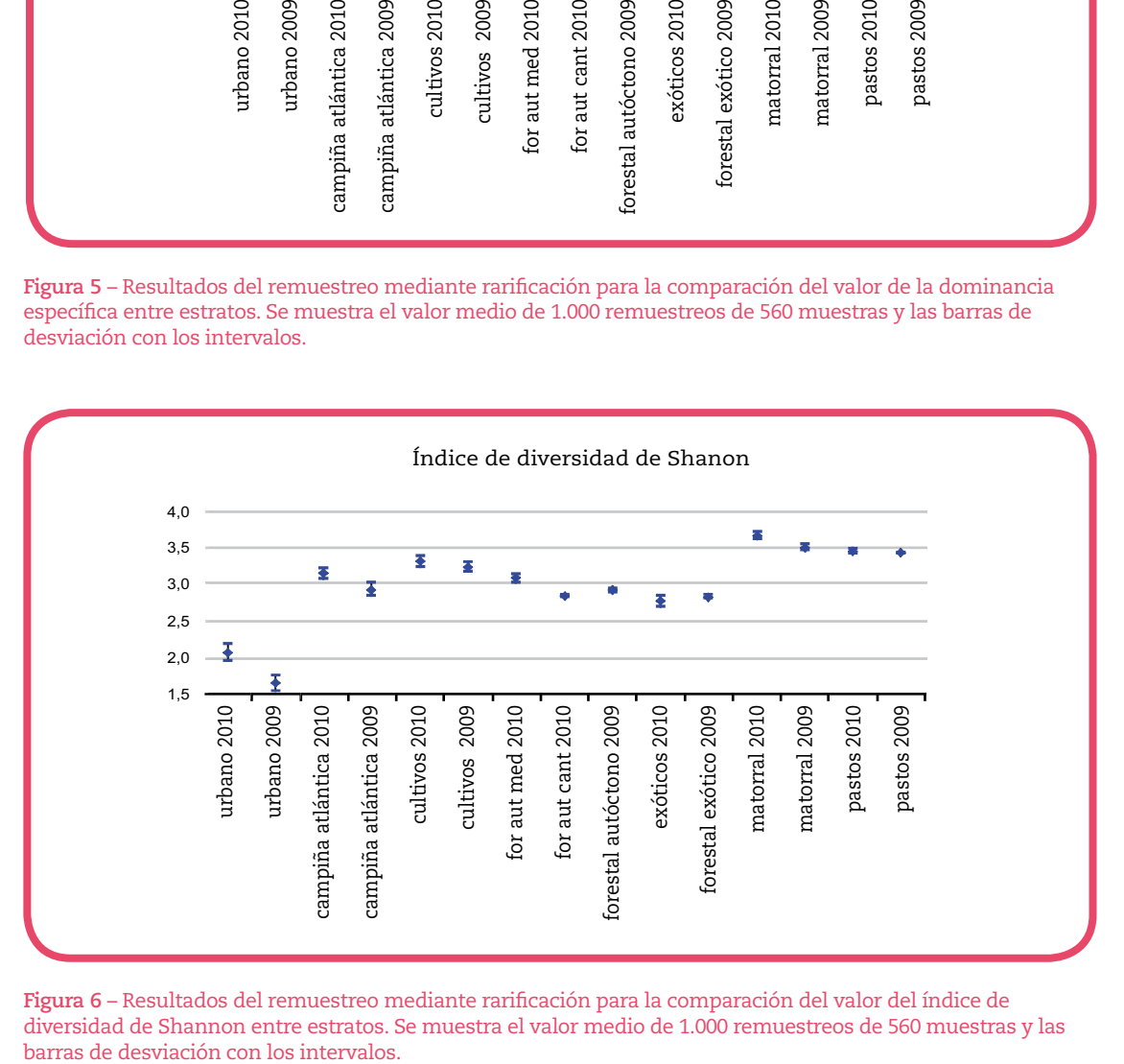

**Figura 6** – Resultados del remuestreo mediante rarificación para la comparación del valor del índice de diversidad de Shannon entre estratos. Se muestra el valor medio de 1.000 remuestreos de 560 muestras y las

# **4.4** – Resultados generales por especies

En la tabla 5 se presentaban las especies ordenadas en función de los valores absolutos, observándose que algunas especies, como los gorriones comunes, destacaban por los elevados números detectados. No obstante, como se ha observado hasta ahora, algunas de estas especies se detectaban en gran número en algunos estratos o tipos de vegetación concretos pero estaban ausentes o escaseaban en otros. En la figura 7 se comparan las 24 especies más numerosas con el valor relativo de ocurrencia. Así, por ejemplo, los gorriones comunes que eran los más numerosos, aparecieron en menos de la mitad de los censos, siempre vinculados a espacios abiertos. Sin embargo, la especie más común fue el mirlo (*Turdus merula*) con un

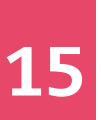

porcentaje de ocurrencia del 80%. Esto quiere decir que la especie está presente en la mayoría de los tipos de vegetación de la CAPV, aunque no necesariamente de forma abundante (valores medios de 3,32 mirlos/censo). La curruca capirotada (*Sylvia atricapilla*) con un porcentaje de ocurrencia del 67%, el petirrojo (*Erithacus rubecula*) con un porcentaje del 65% y el pinzón vulgar (*Fingilla coelebs*) con un 63%, son las siguientes especies más comunes.

Curiosamente, estas aves son cuatro de las especies típicas de las zonas forestales, a las que se unen, por su grado de ocurrencia, el carbonero común (*Parus major*), el chochín (*Troglodytes troglodytes*) y el mosquitero común/ibérico (*Phylloscopus collybita/ibericus*). Así, estas especies suelen conformar la base de cualquier muestreo forestal, a las que se suman algunas otras en función de si la parcela muestreada es cantábrica o mediterránea, si es de frondosas, pinos o eucaliptos, si es joven o madura, etc.

Las zonas abiertas, representadas por cultivos mediterráneos, campiñas, pastos montanos y matorrales, están constituidas por un mayor abanico de especies, muchas de ellas poco comunes o ausentes en otros estratos. De entre ellas sólo algunas especies alcanzan valores relativamente altos de ocurrencia (30-40%), como el pardillo común (*Carduelis cannabina*), el triguero (*Emberiza calandria*) o el escribano soteño (*Emberiza cirlus*), lo que muestra que dentro de las zonas abiertas estas serían las especies más comunes.

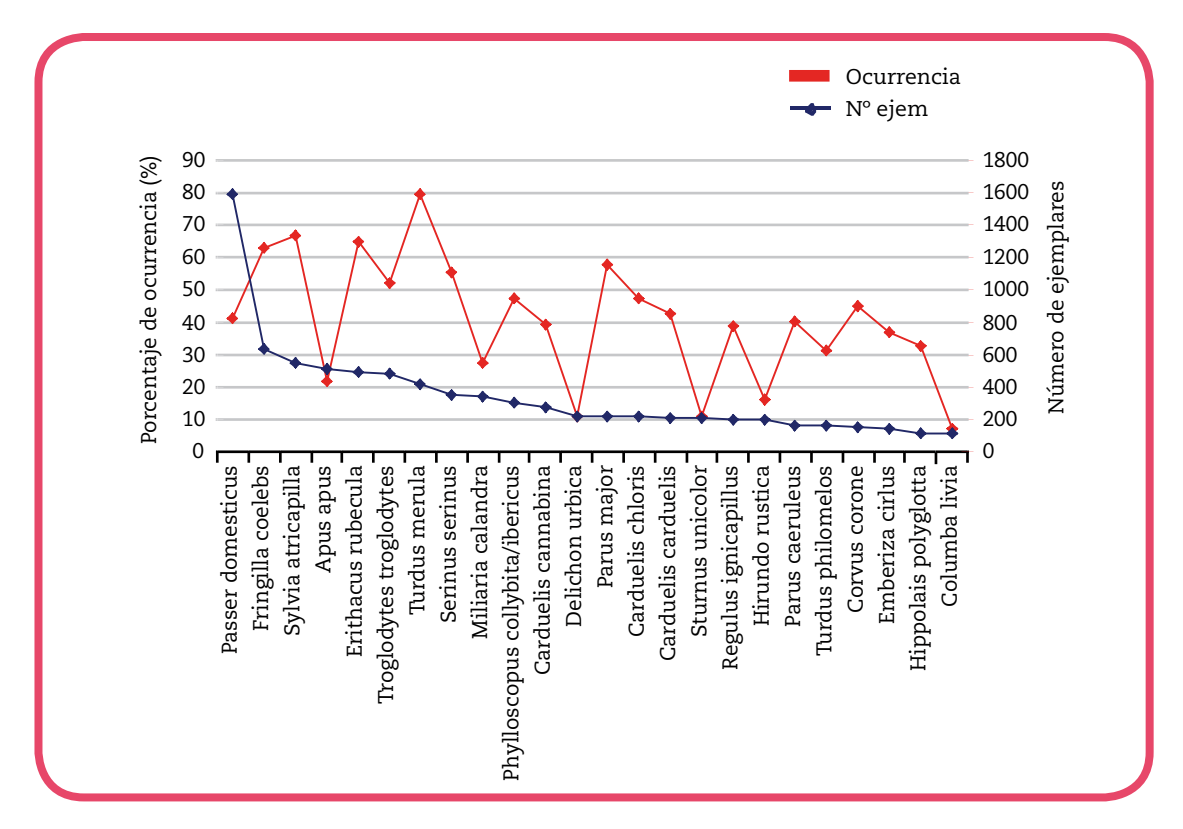

**Figura 7** – Gráfica con las 24 especies de aves más numerosas (detectadas más de 100 veces) y el porcentaje de ocurrencia en función del las veces que se localizaron en cada uno de los censos (n = 157).

Por otra parte, en la tabla 8 se muestran los conteos obtenidos para las especies más comunes en cada territorio en 2009 y 2010, así como los conteos totales en los dos territorios y el porcentaje de cambio en el número de detecciones de cada especie. Se aprecia una aumento importante en algunas especies, principalmente en aquellas más o menos ligadas a medios forestales como el pinzón, el chochín, el mosquitero o el reyezuelo, lo que está sin duda relacionado con el cambio metodológico efectuado en 2010 por el cual las zonas forestales también se prospectaron mediante transectos en vez de mediante puntos de escucha como en 2009. Esta modificación ha mejorado la eficiencia de los muestreos al detectarse más individuos con el mismo esfuerzo. Entre las especies que se han detectado con menos individuos destacan el jilguero y el estornino negro, para las que se han estimado un 20% de individuos menos respecto al año pasado.

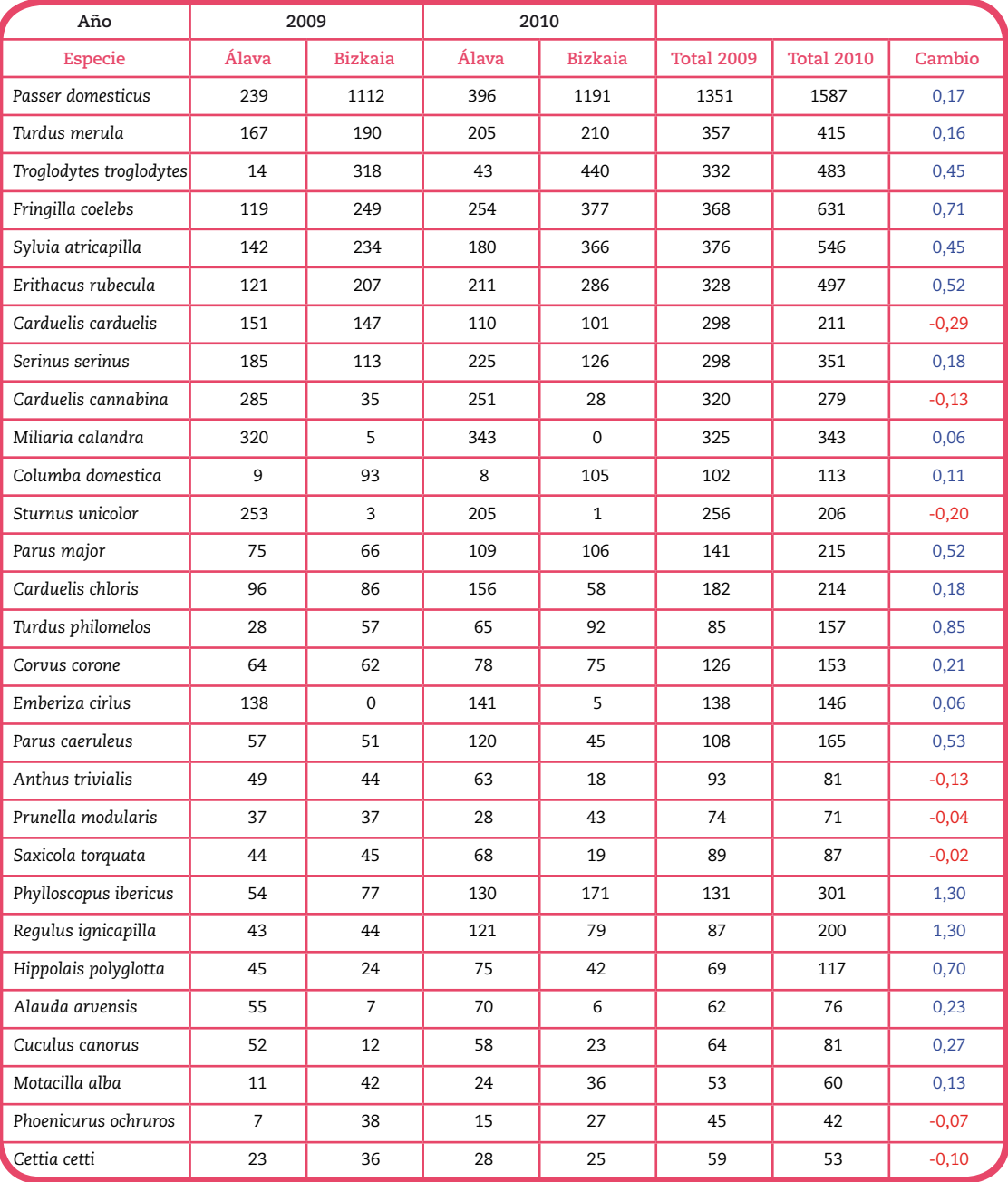

**Tabla 8** – Conteos totales de las especies más comunes por año y territorio, año, y diferencia proporcional entre años. Los incrementos, especies en las que se han detectado más individuos que el año anterior, aparecen en azul. Las especies para las que se han detectado menos individuos aparecen en rojo.

### **4.5** – Estimas de abundancia

Se estimó la densidad de las especies más abundantes utilizando el programa Distance 6.0 (Thomas et al. 2006). Distance considera los grupos o individuos detectados en relación con su distancia perpendicular al transecto y los ajusta respecto a una serie de funciones competitivas para establecer cual de ellas es la que mejor representa la pérdida de capacidad

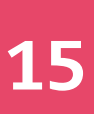

de detección con la distancia para crear una función de probabilidad de detección. Una vez establecida la función de detección más probable del grupo de funciones candidatas, analiza las frecuencias de detección en los distintos muestreos y calcula una estima media de densidad para la especie con intervalos de confianza. Además, el programa permite considerar el efecto de covariables en la detección de la especie objeto y estratificar, o hacer subgrupos de muestreo, según varios criterios. Para obtener estimas fiables es necesario un número mínimo de detecciones cercano a las 60 observaciones (Buckland et al. 2001). Dado que en el presente estudio se ha trabajado con 7 estratos se estableció como criterio de corte para los análisis un mínimo de 300 detecciones por especie para efectuar los análisis con Distance, y un subcriterio de 30 especies por estrato para considerar los resultados en ese estrato. Por ello, se seleccionaron 9 especies: el gorrión (*Passer domesticus*) con 1.587 observaciones en campo; el pinzón (*Fringilla coelebs*) con 631; la curruca capirotada (*Sylvia atricapilla*) con 546; el petirrojo *(Erithacus rubecula*) con 497 registros; el chochín (*Troglodytes troglodytes*) con 483; el mirlo (*Turdus merula*) con 415 observaciones; el verdecillo (*Serinus serinus*) con 351; el triguero (*Emberiza calandra*) con 343; y por último, el mosquitero común/ibérico (*Phylloscopus collybita/ ibericus*) con 301 registros. En el caso del vencejo (*Apus apus*) se hizo una excepción pues esta especie no se analizó a pesar de contar con 514 observaciones ya que 388 fueron individuos "en vuelo" y por tanto no asociados al estrato o por lo menos no a la zona que se estaba muestreando.

La metodología aplicada en los análisis fue la misma con las nueve especies. En primera instancia se consideraron cuatro posibles funciones de detección, las más comúnmente utilizadas (Buckland et al. 2001). Estas funciones representan distintas posibilidades de cambios en la detectabilidad de la especie en función de la distancia. Se consideró la función "half normal" que supone una pérdida de capacidad de detección con la distancia siguiendo la curva de de descenso de la campana de una distribución normal, con dos posible términos de ajuste para la función basados en el coseno y en polinomios de Hermite (Half-normal-Cos y Halfnormal-Her). También se consideró una función uniforme con términos de ajuste basados en el coseno, representativa de casos en los que la capacidad de detección es uniforme dentro del rango de distancia considerado (Uniform-Cos). Por último se consideró una función con una meseta de detectabilidad en torno al centro del transecto que decae rápidamente con la distancia y funciones de ajuste basadas en polinomios simples (Hazard-Pol). Esta última función representa casos en los que las especies objeto se detectan con facilidad en las proximidades del observador pero con una gran pérdida en la capacidad de detección al alejarse un poco por efecto del tamaño de la especie, la vegetación, cambios de comportamiento del ave u otras muchas razones.

Para cada especie se ejecutaron tres modelos: uno **global** con la posibilidad de cualquiera de las cuatro funciones de detección citadas. Otro modelo **estratificado** que evaluaba las mismas funciones pero estrato por estrato, atendiendo a la posibilidad de que la función de detección o sus parámetros variasen entre diferentes estratos. Y un tercer modelo con **covariables** que incluía el estrato como una variable categórica en la función de detección. En este tercer modelo no se evaluó la función Uniform-Cos, ya que no es posible hacerlo. De las opciones posibles para cada conjunto de datos se eligió el modelo que mejor se ajustó en base al Criterio de Información de Akaike (AIC). El AIC es una herramienta para selección de modelos en casos de modelos competitivos que incluye una penalización por cada variables que se incluye obligando así una mejora mínima en el ajuste que justifique su inclusión (Burnham y Anderson 2002). A través del AIC se consigue un equilibrio entre al ajuste del modelo y la variación en torno a los parámetros estimados, impidiendo la hiperparametrización. Para seleccionar el mejor modelo se calcularos los incrementos de unidades AIC (Delta AIC o ∆AIC) y se consideró que aquellos modelos con un incremento suprior a dos unidades AIC tenían sustancialmente menos apoyo empírico, y que aquellos con incrementos de AIC superiores a 10 carecían de apoyo empírico (Burnham y Anderson 2002).

A continuación se muestran los resultados especie por especie.

### **Gorrión**, *Passer domesticus*

En el caso del gorrión el modelo estratificado, aquel que considera una función de detección distinta para cada estrato, fue claramente seleccionado como el mejor modelo. El Delta AIC estableció que sustancialmente ninguno de los otros modelos tenía apoyo empírico a partir de los datos recabados, tal y como se muestra en la Tabla 9.

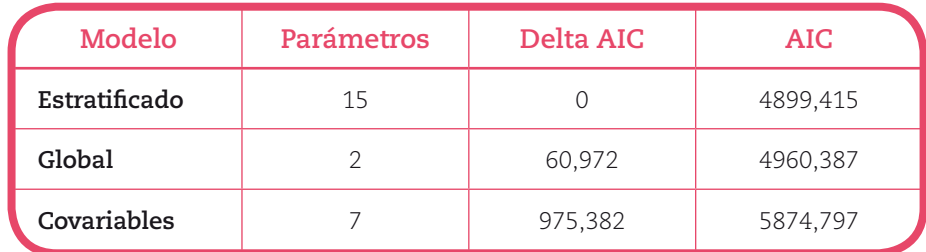

**Tabla 9** – Resultados de la selección de modelos para estimar la densidad de gorrión. Se indica el tipo de modelo, el número de parámetros a estimar en el mismo, el valor de AIC del modelo y el incremento de unidades AIC o Delta AIC.

Al desglosar los resultados del modelo estratificado (Tabla 10) observamos como tanto en campiña y cultivos como urbano, las funciones de detección seleccionadas han sido Hazard pol. El resto de estratos se muestran pero no se han considerado representativos porque el número de detecciones en los mismos no es lo suficientemente alto como para garantizar unos resultados fiables. Todas las funciones de detección fueron del tipo Hazard-Pol lo que sugiere que la detectabilidad de los gorriones cae rápidamente con la distancia. Destaca el alto número de gorriones detectado en áreas urbanas y las altas estimas de densidad para este estrato. Es posible que esa estima esté sesgada al alza debido a que los gorriones se concentran principalmente en el suelo de las ciudades, donde son detectados, y gran parte de la superficie que se corresponde con los tejados de los edificios presente densidades menores pero no son efectivamente censadas. Las zonas de campiña y cultivos mediterráneos presentaron densidades en torno a 4 gorriones por hectárea, y la especie fue escasa en el resto de estratos. Estos resultados reflejan el marcado carácter comensal de la especie.

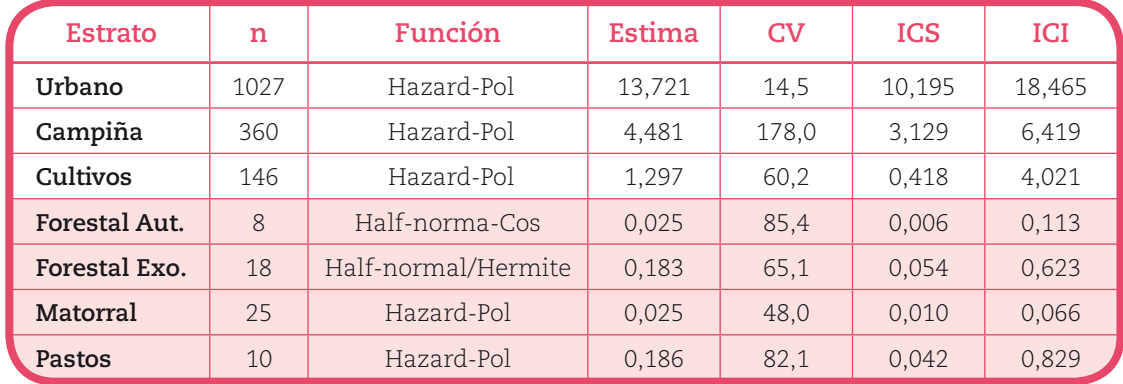

**Tabla 10** – Resultados del modelo estratificado. Se indican en número de detecciones en ese estrato (n), la función de detección seleccionada para ese estrato, la estima (individuos por hectárea), su coeficiente de variación (CV) y los intervalos del 95% de confianza inferior y superior para esa estima. Los estratos para los que no obtuvieron detecciones suficientes para establecer estimas fiables aparecen sombreados.

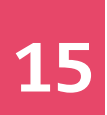

### **Pinzón común**, *Fringilla coelebs*

En el caso del pinzón común el modelo estratificado fue claramente seleccionado como el mejor modelo de los tres considerados. El Delta AIC estableció que sustancialmente ninguno de los otros modelos tenía apoyo empírico a partir de los datos recabados, ya que los otros modelos puntuaron más de 20 unidades AIC por encima, tal y como se muestra en la Tabla 11.

| Modelo        | Parámetros | Delta AIC | AIC      |
|---------------|------------|-----------|----------|
| Estratificado | 12         |           | 1750,605 |
| Global        |            | 23,407    | 1774,012 |
| Covariables   |            | 67,512    | 1818,117 |

**Tabla 11** – Resultados de la selección de modelos para estimar la densidad de pinzón común. Se indica el tipo de modelo, el número de parámetros a estimar en el mismo, el valor de AIC del modelo y el incremento de unidades AIC o Delta AIC.

Al analizar estrato por estrato los resultados del mejor modelo (tabla 12) observamos que los pinzones fueron más abundantes en las plantaciones forestales, seguidos con aproximadamente la mitad de individuos por hectárea por los bosques autóctonos y las zonas de campiña. Por último, aparecen en zonas de pastos y matorrales con muy baja densidad. En estos estratos la función de detección se basó en la curva normal, lo que indica que la pedida de detectabilidad con la distancia es menos acusada que en estratos con vegetación más densa donde la detectabilidad cae bruscamente como sugiere la función Hazard-Pol.

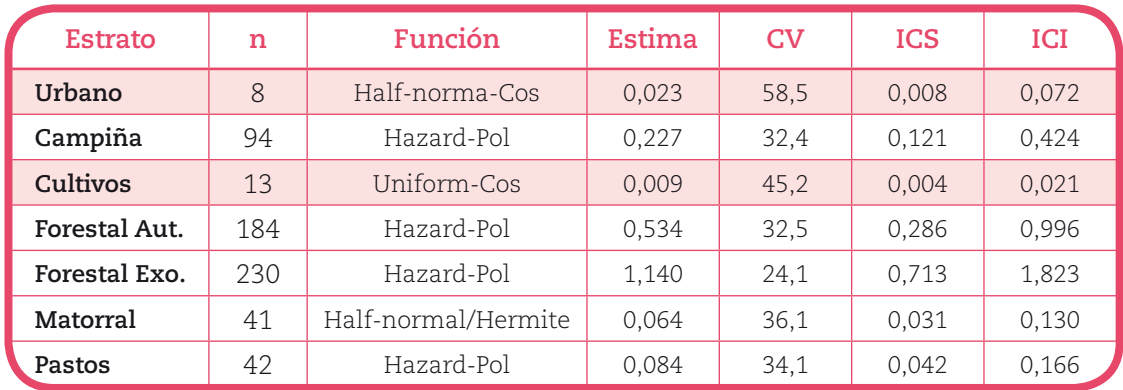

**Tabla 12** – Resultados desglosados del modelo estratificado para el pinzón común. Se indican en número de detecciones en ese estrato (n), la función de detección seleccionada para ese estrato, la estima (individuos por hectárea), su coeficiente de variación (CV) y los intervalos del 95% de confianza inferior y superior para esa estima. Los estratos para los que no obtuvieron detecciones suficientes para establecer estimas fiables aparecen sombreados.

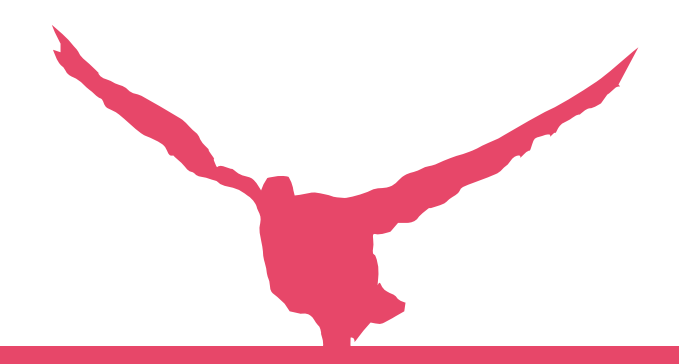

### **Curruca capirotada**, *Sylvia atricapilla*

En modelo estratificado fue también seleccionado como el mejor en el caso de la curruca capirotada, tal y como se muestra en la Tabla 13. El modelo global presento un incremento de AIC mayor de 10 unidades, es decir, no tuvo apoyo empírico en base a los datos obtenidos y el modelo con covariables puntuó muchísimo peor.

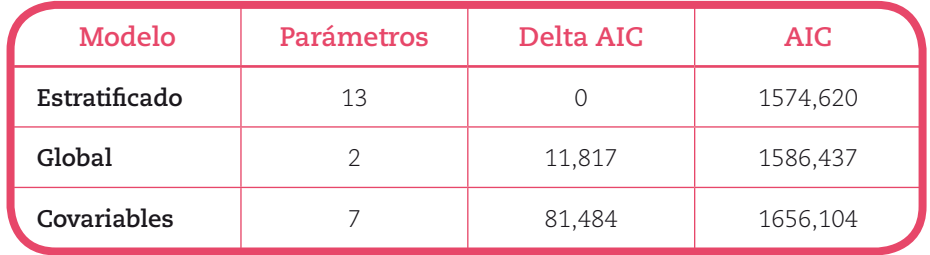

**Tabla 13** – Resultados de la selección de modelos para estimar la densidad de curruca capirotada. Se indica el tipo de modelo, el número de parámetros a estimar en el mismo, el valor de AIC del modelo y el incremento de unidades AIC o Delta AIC.

Las estimas de densidad para cada estrato (Tabla 14) muestran que las currucas presentaron densidades similares en todos los estratos con arbolado o matorral y más bajas en zonas urbanas. Todas las funciones de detección para esta especie fueron del tipo Hazard-Pol, indicando una brusca pérdida en la capacidad de detección de la especie cuando los individuos se alejan del centro del transecto. En espacios abiertos como los pastos o los cultivos las detecciones fueron menos abundantes y no permitieron establecer estimas de densidad fiables para esta especie.

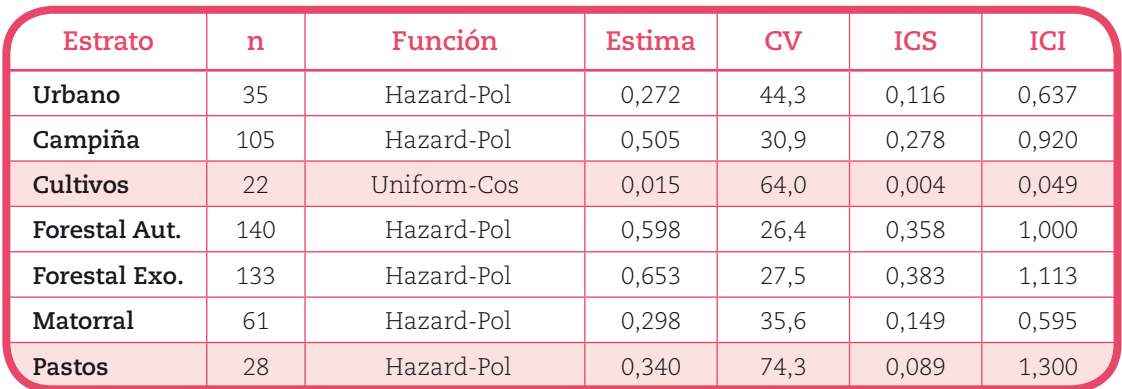

**Tabla 14** – Resultados desglosados del modelo estratificado para la curruca capirotada. Se indican en número de detecciones en ese estrato (n), la función de detección seleccionada para ese estrato, la estima (individuos por hectárea), su coeficiente de variación (CV) y los intervalos del 95% de confianza inferior y superior para esa estima. Los estratos para los que no obtuvieron detecciones suficientes para establecer estimas fiables aparecen sombreados.

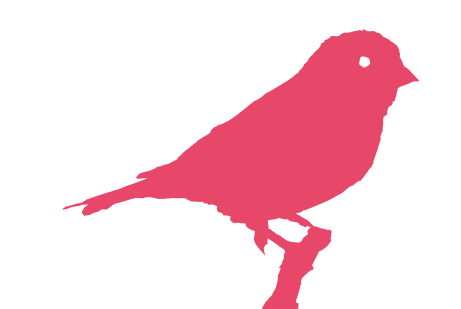

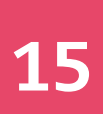

### **Petirrojo,** *Erithacus rubecula*

En el caso del petirrojo la función global fue la que mejor puntuó según el criterio de información de Akaike (Tabla 15). La función estratificada, aunque obtuvo un ajuste mejor, se vio penalizada por el alto número de parámetros a estimar, obteniendo un valor de AIC de 10 unidades menos y careciendo, por tanto, de apoyo por parte de los datos.

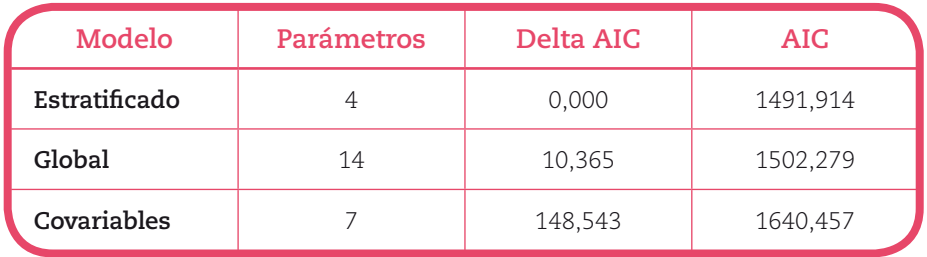

**Tabla 15** – Resultados de la selección de modelos para estimar la densidad de petirrojo. Se indica el tipo de modelo, el número de parámetros a estimar en el mismo, el valor de AIC del modelo y el incremento de unidades AIC o Delta AIC.

El modelo global estimó una densidad de algo más de un petirrojo cada 2 hectáreas de terreno, independientemente del tipo de vegetación (Tabla 16). En la misma tabla se muestran los resultados del modelo estratificado aunque estos carecen se apoyo por parte de los datos. En general, las estimas del modelo estratificado son similares a las del modelo global lo que sugiere una distribución homogénea del petirrojo en el territorio como especie ubicuista y más o menos generalista.

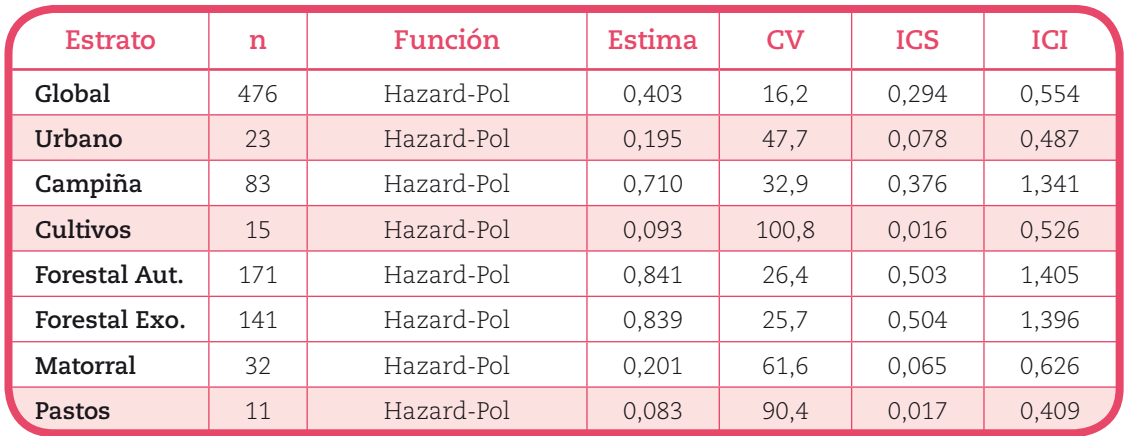

**Tabla 16** – Resultados del modelo global para el petirrojo. Se muestran también los resultados desglosados del modelo estratificado para la misma especie con carácter orientativo, ya que en este caso los resultados del modelo global son más fiables. Se indican en número de detecciones en ese estrato (n), la función de detección seleccionada para ese estrato, la estima (individuos por hectárea), su coeficiente de variación (CV) y los intervalos del 95% de confianza inferior y superior para esa estima. Los estratos para los que no obtuvieron detecciones suficientes para establecer estimas fiables aparecen sombreados.

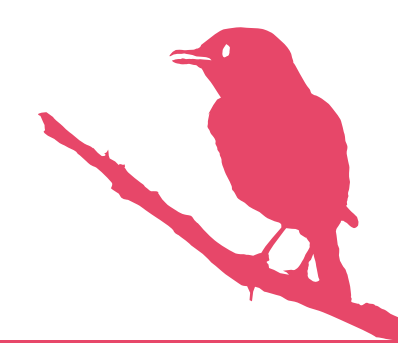

### **Chochín**, *Troglodytes troglodytes*

En el caso del chochín el modelo seleccionado como el mejor fue nuevamente el modelo estratificado, tal y como se muestra en la Tabla 17. El modelo global presentó un incremento de AIC mayor de 14 unidades, y el modelo con covariables de más de 15 unidades, lo que los deja sin ningún apoyo frente al modelo estratificado.

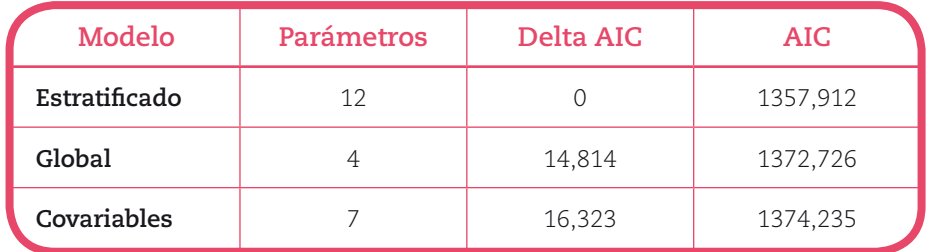

**Tabla 17** – Resultados de la selección de modelos para estimar la densidad de chochín. Se indica el tipo de modelo, el número de parámetros a estimar en el mismo, el valor de AIC del modelo y el incremento de unidades AIC o Delta AIC.

Al analizar los resultados del modelo para el chochín estrato por estrato (Tabla 18), la especie resulta más abundante en el estrato forestal exótico y en campiña, con números algo menores en zonas de forestal autóctono y matorral. Las funciones de detección para esta especie fueron en todos los estratos, excepto en zonas de matorral, del tipo Hazard-Pol. La detectabilidad de la especie fue alta en las inmediaciones del muestreador pero decayó bruscamente al incrementar la distancia, detectándose menos de la mitad de los individuos a más de 25 metros como se puede apreciar en la función de detección para el chochín en zonas de forestal exótico representada en la figura 8. Por otra parte, en las zonas de matorral la función de probabilidad de detección seleccionada siguió la curva normal, indicando mayor detectabilidad en distancias medias que en los otros estratos. La densidad de chochín no se pudo estimar con confianza en los estratos más abiertos como cultivos, urbano o pastos, debido al bajo número de encuentros en esos estratos. La estima media de densidad fue mayor en forestal exótico y campiña que en foresta autóctono y matorral, aunque existe holgado solape entre los intervalos de confianza.

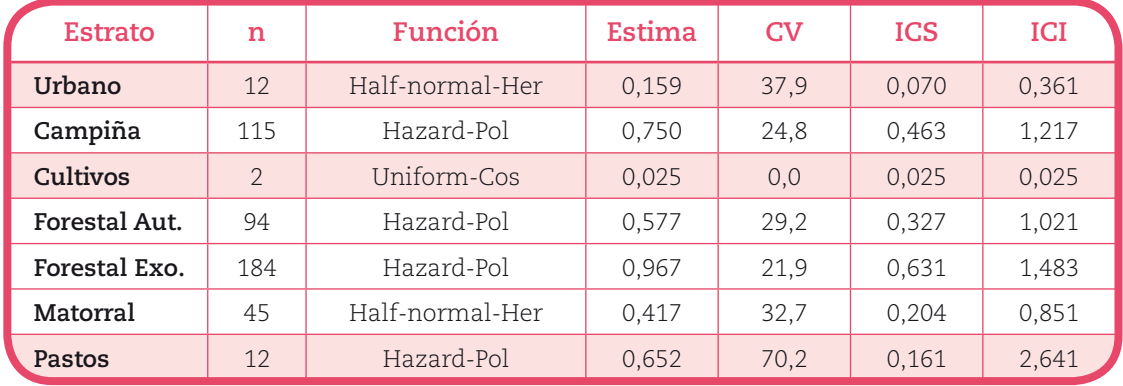

**Tabla 18** – Resultados desglosados del modelo estratificado para el chochín. Se indican en número de detecciones en ese estrato (n), la función de detección seleccionada para ese estrato, la estima (individuos por hectárea), su coeficiente de variación (CV) y los intervalos del 95% de confianza inferior y superior para esa estima. Los estratos para los que no obtuvieron detecciones suficientes para establecer estimas fiables aparecen sombreados.

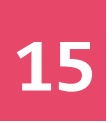

Resultados del PROGRAMA DE SEGUIMIENTO de las AVES COMUNES en la Comunidad Autónoma<br>del País Vasco, 2010 (año I)

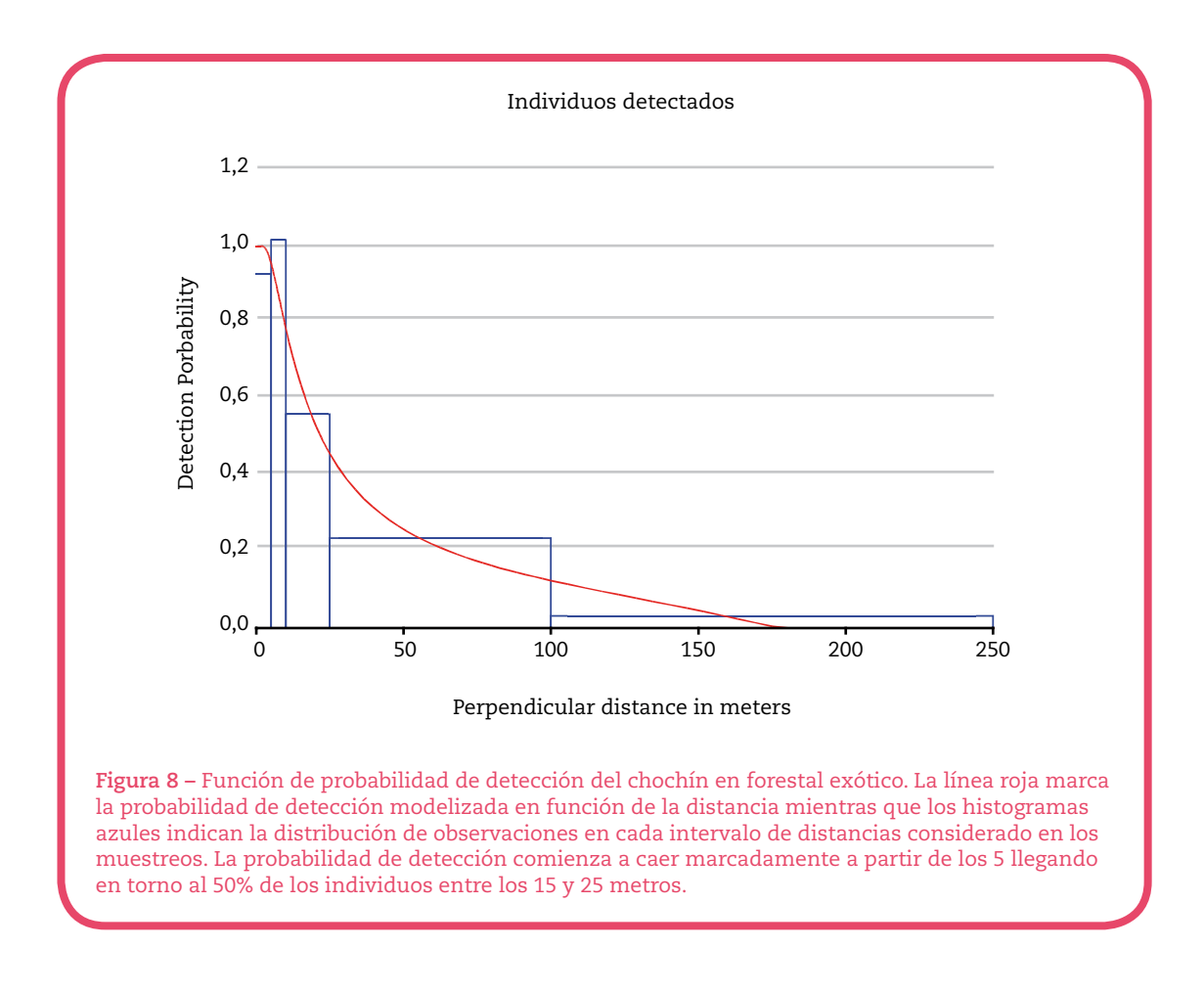

### **Mirlo**, *Turdus merula*

En el caso del mirlo el modelo que más soporte obtuvo de los datos fue el estratificado (tabla 19), auque en este caso el modelo global también obtuvo cierto apoyo de los datos. Por otra parte, el modelo que incluía los estratos como covariables fue completamente descartado.

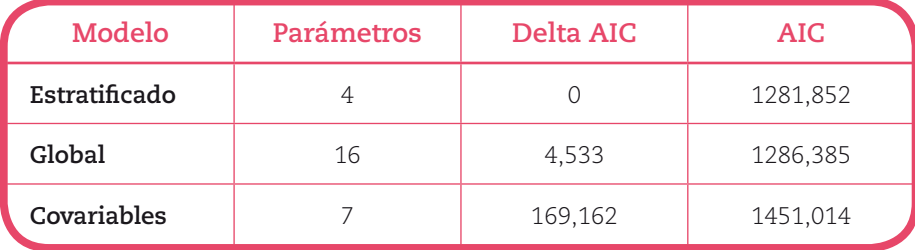

**Tabla 19** – Resultados de la selección de modelos para estimar la densidad de mirlo. Se indica el tipo de modelo, el número de parámetros a estimar en el mismo, el valor de AIC del modelo y el incremento de unidades AIC o Delta AIC.

Al separar los resultados del modelo estratificado por estratos (Tabla 20) encontramos valores para la densidad de mirlo que oscilan entre 0,027 y casi 1 individuo por hectárea. La densidad media de mirlos fue mayor en áreas de matorral, campiña y urbanas, presentando valores medios en áreas forestales y densidades muy bajas en zonas de cultivos mediterráneos. Las funciones de probabilidad de detección para la mayoría de los estratos fue Hazard-Pol, indicando brusca pérdida de detectabilidad a partir de cierta distancia. La excepción fue

la función de probabilidad en cultivos mediterráneos que fue Uniform-Cos. Esto indica que la detectabilidad se mantiene uniforme en una banda amplia a ambos lados del transecto. Esto es coherente con el paisaje abierto que caracteriza a este estrato aunque también se debe al escaso número de detecciones en el mismo. En zonas de cultivos, la falta de refugios tales como zarzales, matorrales o setos, que facilitan la detectabilidad de la especie dificultan su presencia, pues el mirlo aparece ligado a ese tipo elementos.

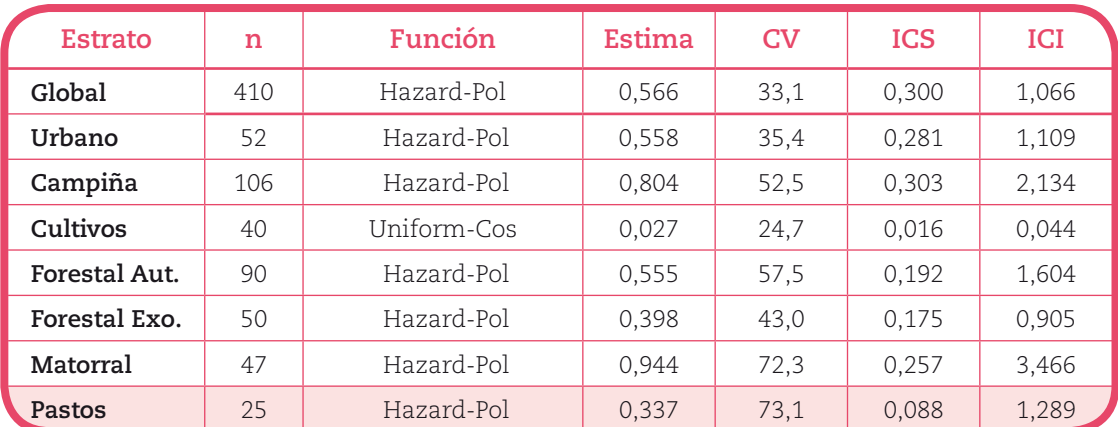

.<br>**Tabla 20** – Resultados desglosados del modelo estratificado para el mirlo. Se indican el número de detecciones en ese estrato (n), la función de detección seleccionada para ese estrato, la estima (individuos por hectárea), su coeficiente de variación (CV) y los intervalos del 95% de confianza inferior y superior para esa estima. Los estratos para los que no obtuvieron detecciones suficientes para establecer estimas fiables aparecen sombreados.

### **Verdecillo**, *Serinus Serinus*

En el caso del verdecillo se detectaron 351 individuos cuya distribución respecto al centro del transecto se ajusto mejor a las predicciones del modelo estratificado (Tabla 21), descartando por completo los otros dos modelos que no obtuvieron ningún tipo de apoyo.

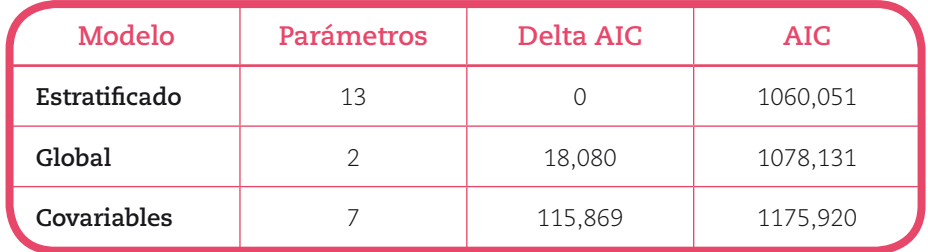

**Tabla 21** – Resultados de la selección de modelos para estimar la densidad de verdecillo. Se indica el tipo de modelo, el número de parámetros a estimar en el mismo, el valor de AIC del modelo y el incremento de unidades AIC o Delta AIC.

Al desplegar los resultados del modelo estratificado hallamos mayores densidades en áreas urbanas y zonas de matorral, y algo menores en campiña, cultivos y pastos (Tabla 22). En los estratos forestales no hubo detecciones suficientes para establecer estimas con confianza. En todos los casos la función de detección seleccionada fue del tipo Hazard-Pol que, nuevamente, indica una meseta con una alta capacidad de detección en las proximidades del centro del transecto con una marcada pérdida de detección a partir de un punto.

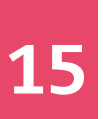

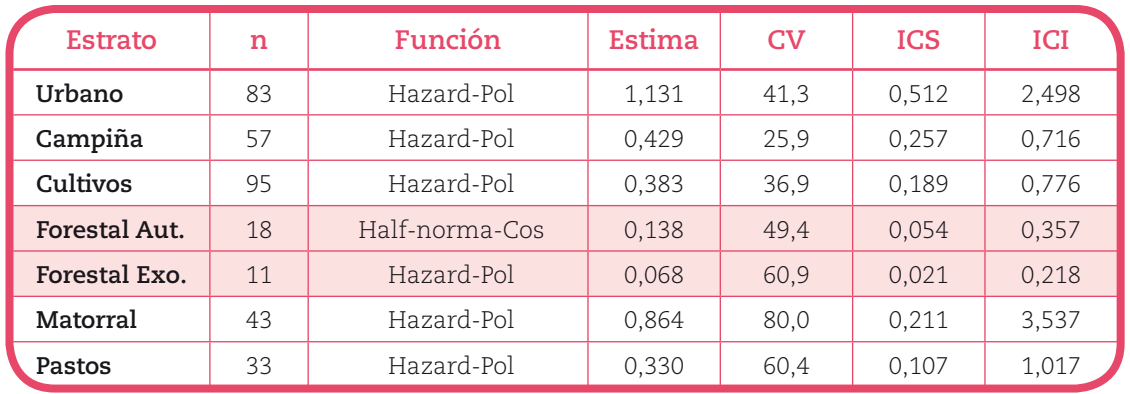

**Tabla 22** – Resultados desglosados del modelo estratificado para el verdecillo. Se indican el número de detecciones en ese estrato (n), la función de detección seleccionada para ese estrato, la estima (individuos por hectárea), su coeficiente de variación (CV) y los intervalos del 95% de confianza inferior y superior para esa estima. Los estratos para los que no obtuvieron detecciones suficientes para establecer estimas fiables aparecen sombreados.

### **Triguero**, *Emberiza calandra*

Se detectaron 343 trigueros, todos ellos en Álava y principalmente en áreas de cultivos. El contraste de modelos dejó al modelo estratificado en primer lugar aunque el modelo global quedó a menos de 2 unidades de AIC y sólo tuvo un parámetro más (Tabla 23). Esto en principio podría interpretarse como que el parámetro añadido no consigue superar la penalización impuesta por el AIC y, por tanto, no debería haber sido considerado como una mejora sobre el modelo (Arnold 2010). Aunque en este caso los parámetros incluidos en los dos modelos son distintos nos encontramos más bien ante un caso de incertidumbre en la selección de modelo.

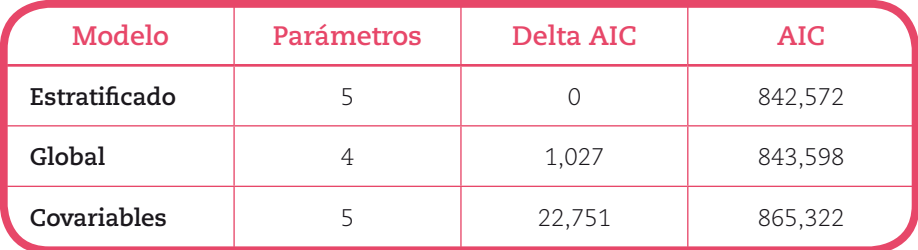

**Tabla 23** – Resultados de la selección de modelos para estimar la densidad de triguero. Se indica el tipo de modelo, el número de parámetros a estimar en el mismo, el valor de AIC del modelo y el incremento de unidades AIC o Delta AIC.

Al analizar los resultados por estratos (Tabla 24), observamos que la mayor cantidad de trigueros se detectó en zonas de cultivos mediterráneos con una densidad media de 1 ave por cada 2 hectáreas. En zonas de pastos y matorrales, donde también hubo suficientes detecciones, se estimaron densidades casi cinco veces menores, y en el resto de estratos no hubo encuentros suficientes para establecer estimas. Por su parte el modelo global estimó una densidad aproximada de 0,345 individuos por hectárea que se aproxima a un valor intermedio entre las observadas pero que como estima total puede estar desviada por la desigual representación de estratos en los muestreos.

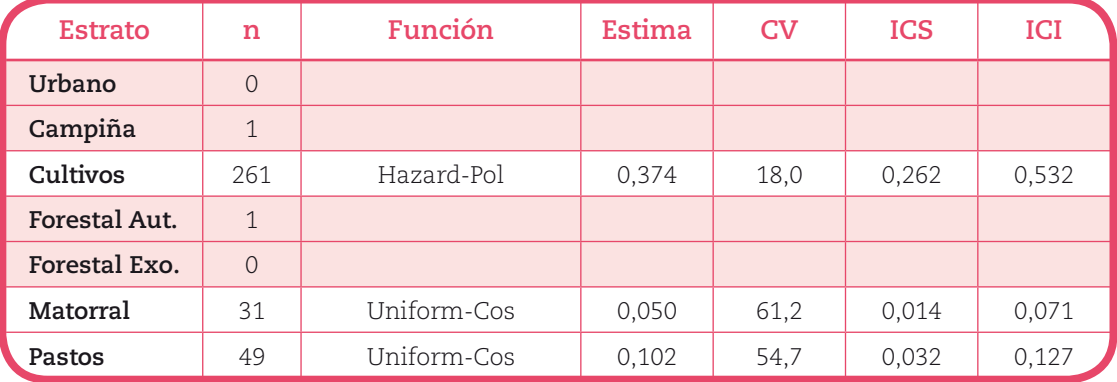

**Tabla 24** – Resultados desglosados del modelo estratificado para el triguero. Se indican el número de detecciones en ese estrato (n), la función de detección seleccionada para ese estrato, la estima (individuos por hectárea), su coeficiente de variación (CV) y los intervalos del 95% de confianza inferior y superior para esa estima. Los estratos para los que no obtuvieron detecciones suficientes para establecer estimas fiables aparecen sombreados. El estrato denominado "global" muestra los resultados del modelo global que obtuvo una puntuación similar según el AIC (Tabla 22).

### **Mosquitero** *Phylloscopus collybita/ibericus*

En el caso de los mosquiteros el modelo estratificado fue seleccionado como el mejor modelo quedando si ningún apoyo por parte de los datos los otros dos modelos (Tabla 25)

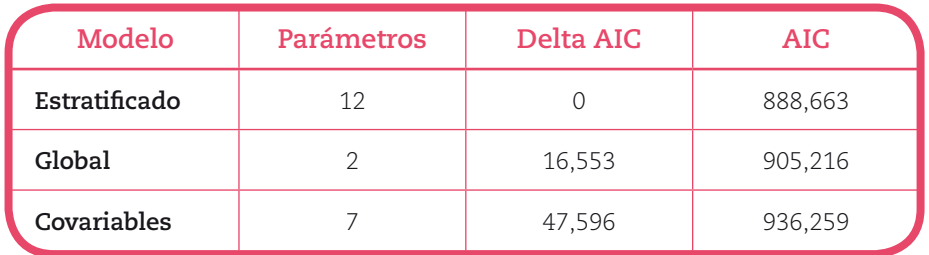

**Tabla 25** – Resultados de la selección de modelos para estimar la densidad de verdecillo. Se indica el tipo de modelo, el número de parámetros a estimar en el mismo, el valor de AIC del modelo y el incremento de unidades AIC o Delta AIC.

Al desplegar los resultados del modelo por estratos (Tabla 26) observamos que la función de detección fue en todos los casos Hazard-Pol., indicando una marcada pérdida de detectabilidad a cierta distancia del centro del transecto. Las mayores densidades de mosquitero se observaron en zonas de forestal, especialmente en forestal autóctono con aproximadamente un individuo por hectárea. Densidades de menos de la mitad de individuos se estimaron en zonas de campiña y matorral, y no fue posible estimar densidades en los otros estratos debido al bajo número de animales detectados.

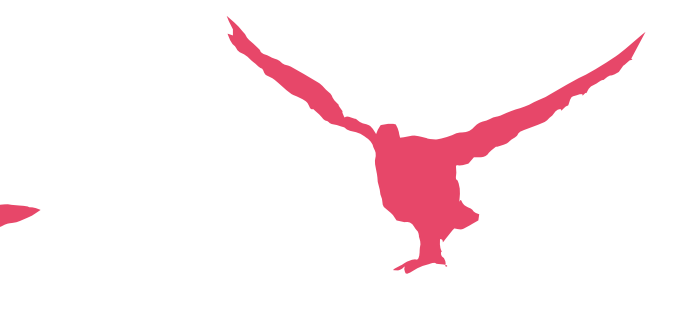

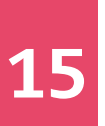

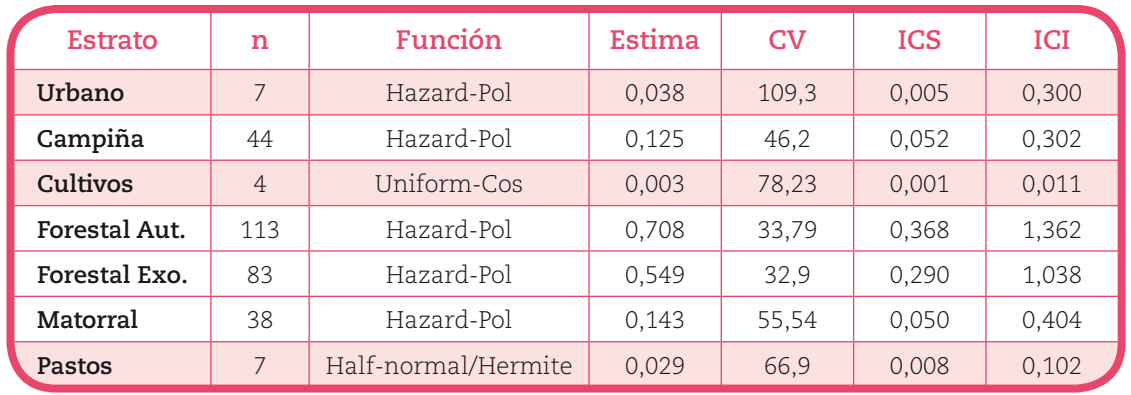

**Tabla 26** – Resultados desglosados del modelo estratificado para el mosquitero. Se indican el número de detecciones en ese estrato (n), la función de detección seleccionada para ese estrato, la estima (individuos por hectárea), su coeficiente de variación (CV) y los intervalos del 95% de confianza inferior y superior para esa estima. Los estratos para los que no obtuvieron detecciones suficientes para establecer estimas fiables aparecen sombreados.

# 5 **– Conclusiones**

Las abundancias totales de aves y los índices de diversidad por territorios son similares a los de 2009, pese a haberse detectado menos especies en Bizkaia en 2010 que en el año anterior.

No se han detectado cambios en los distintos índices de diversidad de los estratos entre 2009 y 2010 excepto en zonas urbanas y en campiña.

En zonas urbanas la diversidad fue mayor en 2010 y la muestra estuvo menos dominada por los gorriones.

En campiña el índice de diversidad fue mayor que en 2009 así como menor el índice de dominancia. Este caso probablemente esté relacionado con la menor abundancia de gorriones en la muestra total.

La conversión de los puntos de escucha en zonas forestales a transectos facilita y mejora el análisis de los datos, además de producir mayor volumen de datos por esfuerzo.

Se presentan las diferencias observadas en los conteos en los territorios históricos de Bizkaia y Álava entre 2009 y 2010, aunque se deben tomar con cautela debido al efecto sobre las aves forestales de los cambios metodológicos.

Se han estimado para las principales especies las densidades en diferentes estratos que establecerán las bases para analizar las tendencias a futuro.

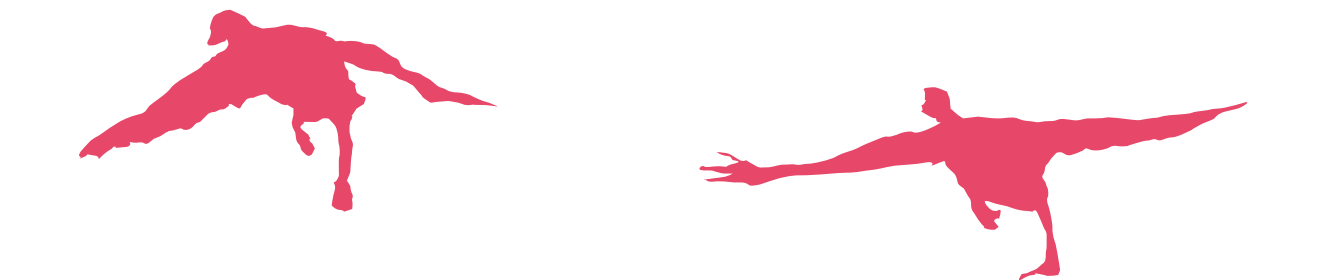

# 6 **– Referencias bibliográficas**

- Arnold, T. W. 2010. Uninformative Parameters and Model Selection Using Akaike's Information Criterion. Journal of Wildlife Management 74:1175- 1178.
- Bibby, C. J., Burgess, N. D. & Hill, D. A. 1992. Bird census techniques. Academic Press, London.
- Blanco, D. & Carbonell, M. 2001. El Censo Neotropical de Aves Acuáticas. Los primeros 10 años: 1990-1999. Wetlands International, Buenos Aires, Argentina & Ducks Unlimited, Inc. Menphis, USA.
- Buckland ST, Anderson DR, Burnham KP, Laake JL, Borchers DL y Thomas L (2001) Introduction to Distance Sampling. Estimating abundance of biological populations. Oxford University Press, Oxford.
- Burnham, K. P., and D. R. Anderson. 2002. Model selection and multimodel inference. A practical information-theoretic approach. 2nd edition. Springer, New York.
- Canterbury, G. E., Martin, T. E. Petit, D. R. Petit L. J. & Bradford D. F. 2000. Bird communities and habitat as ecological indicators of forest condition in regional monitoring. Conservation Biology 14: 544-558.
- Ihobe 2009. Resultados del Programa de Seguimiento de las Aves Comunes en la CAPV, año 0 (2009). Centro de Biodiversidad de Euskadi, Madariaga Dorretxea. Departamento de Medio Ambiente, Planificación Territorial, Agricultura y Pesca. Gobierno Vasco. Busturia. 40pp.
- Cody, M. L. 1996. Introduction to long-term community ecological studies. En Cody, M. L. & J. A. Smallwood (eds.): Long-term studies of vertebrate communities. Academic Press, 1-15.
- Gotelli, N.J. & Colwell, R.K. 2001. Quantifying biodiversity: procedures and pitfalls in the measurement and comparison of species richness. Ecology Letters
- Kremen, C., Mehrenlender, A. M. & Murphy, D. D. 1994. Ecological monitoring: a vital need for integrated conservacion and development programs in the tropics. Conservacion Biology 8: 388-397.
- Shaffer, M. L. & Saterson, K. A. 1987. The biological diversity program of the U.S: Agency for International Development. Conservation Biology 1: 280- 286.
- Thomas, L., Laake, J.L., Strindberg, S., Marques, F.F.C., Buckland, S.T., Borchers, D.L., Anderson, D.R., Burnham, K.P., Hedley, S.L., Pollard, J.H., Bishop, J.R.B. and Marques, T.A. 2006. Distance 5.0. Release "2". Research Unit for Wildlife Population Assessment, University of St. Andrews, UK.<http://> [www.ruwpa.st-and.ac.uk/distance/](http://)
- Thompson, W.L., White, G.C. & Gowan, C. 1998. Monitoring Vertebrate Populations. Academic Press, Inc., San Diego, California, USA, 365 pp.

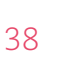

# FAUNA

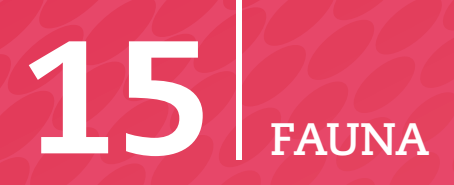

Herri-baltzua

Sociedad Pública del

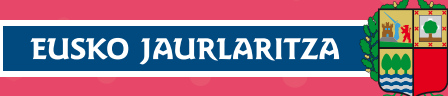

INGURUMEN, LURRALDE<br>PLANGINTZA, NEKAZARITZA<br>ETA ARRANTZA SAILA

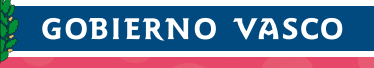

DEPARTAMENTO DE MEDIO AMBIENTE,<br>PLANIFICACIÓN TERRITORIAL,<br>AGRICULTURA Y PESCA